ENSC 427: COMMUNICATION NETWORKS FINAL PROJECT PRESENTATIONS Spring 2010

#### Implementation of the Gnutella Protocol Group #7 Zhiyu Hu Yuyuan Liu

Email: yla41@sfu.ca zyh@sfu.ca Webpage: http://www.sfu.ca/~yla41/

# **Outline**

- Introduction and Motivation
- Scope of the project
- Implementation details of Gnutella node -Ping, pong, query, query hit.
- Scenarios and Simulation results
- Conclusion
- **References**

# What is P2P?

• Is a technology which "enables any networkaware device to provide services to another network-aware device"

• A peer in P2P network acts as both a client and a server in traditional client/server architecture

# What is P2P?

#### **Not p2p P2P**

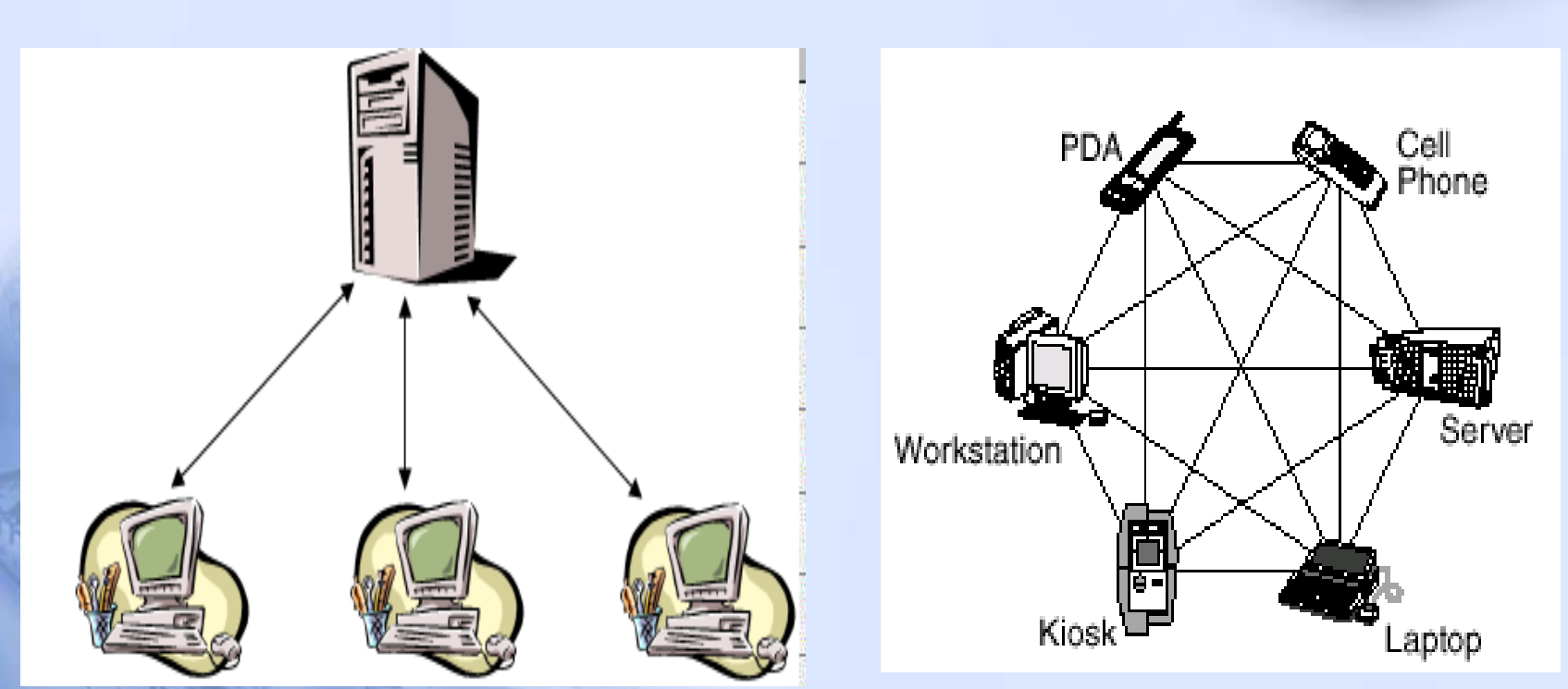

# Why P2P?

 $\triangleright$  Harness lots of spare capacity

- 1 Big Fast Server: 1Gbit/s, \$10k/month++
- $-2,000$  cable modems: 1Gbit/s, \$ ??
- 1 000 000 end hosts: Uh wow
- $\triangleright$  Build self-managing systems that deal with huge scale
	- Same techniques attractive for both companies /servers / P2P E.g., Akamai's 14,000 nodes Google's 100,000+ nodes

# Overview of related work

- P2P file-sharing
- Quickly grown in popularity
- 1. Dozens or hundreds of file sharing applications
- 2. 35 million American adults use P2P networks 29% of all Internet users in US!
- 3. Audio/Video transfer now dominates traffic on the Internet

# Overview of related work

# Gnutella:

- $\triangleright$  In 2000, J. Frankel and T. Pepper from Nullsoft released Gnutella
- ▶ Soon many other clients: Bearshare Bearshare, Morpheus, LimeWire, etc.
- $\triangleright$  In 2001, many protocol enhancements including "ultrapeers"

# Scope of the project

- Establish the Gnutella node to simulate the behaviours of ping, pong, query and query hit.
	- 1. build packet format, process model and node model.
	- 2. by combining above three, we build Gnutella node.

# Scope of the project

• Simulations in different topologies Hexagon, Tree, Line,etc.

## Implementation details of Gnutella node

- How ping and pong work
- How query and query hit work
- Packet format
- Node model
- Process model
- Algorithm in Proc state

## Implementation details of Gnutella node

- How ping and pong work
- How query and query hit work
- Packet format
- Node model
- Process model
	- Algorithm in Proc state

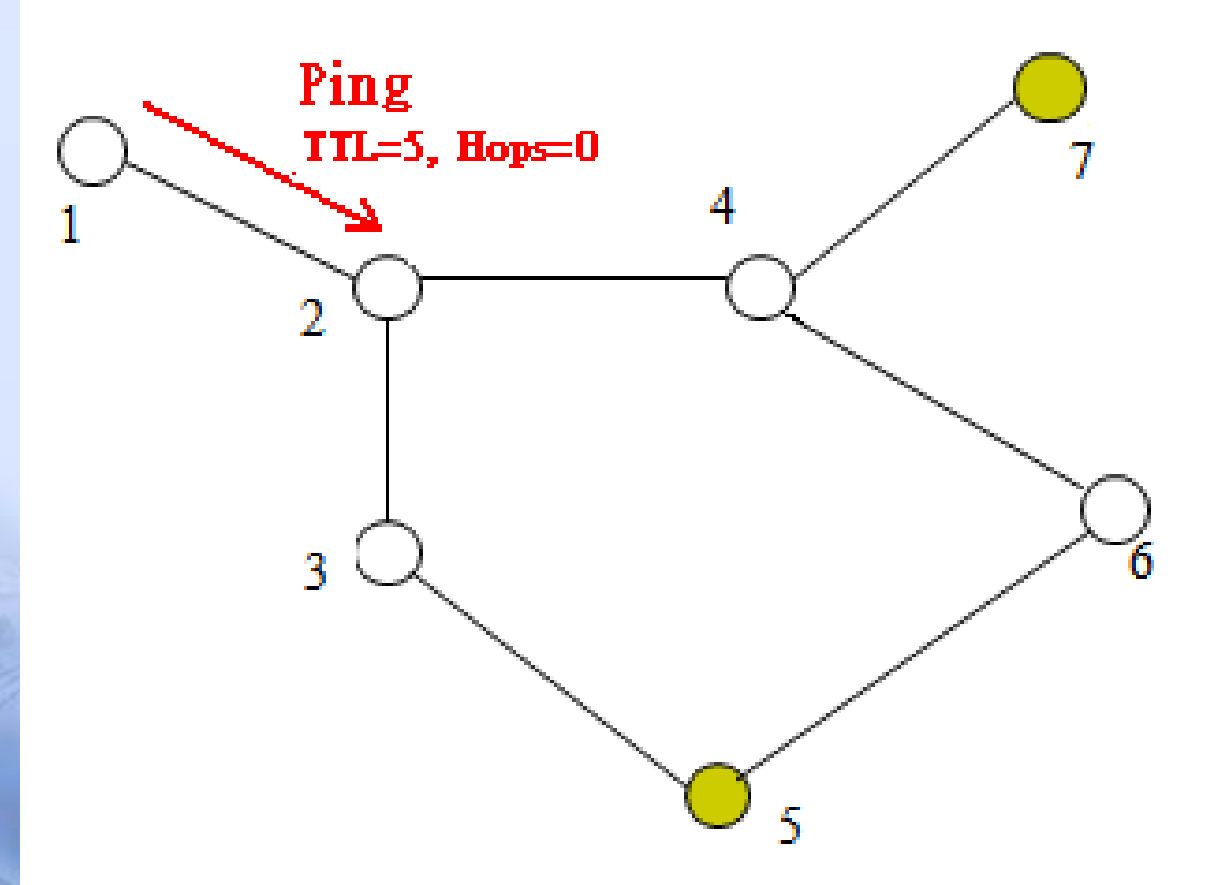

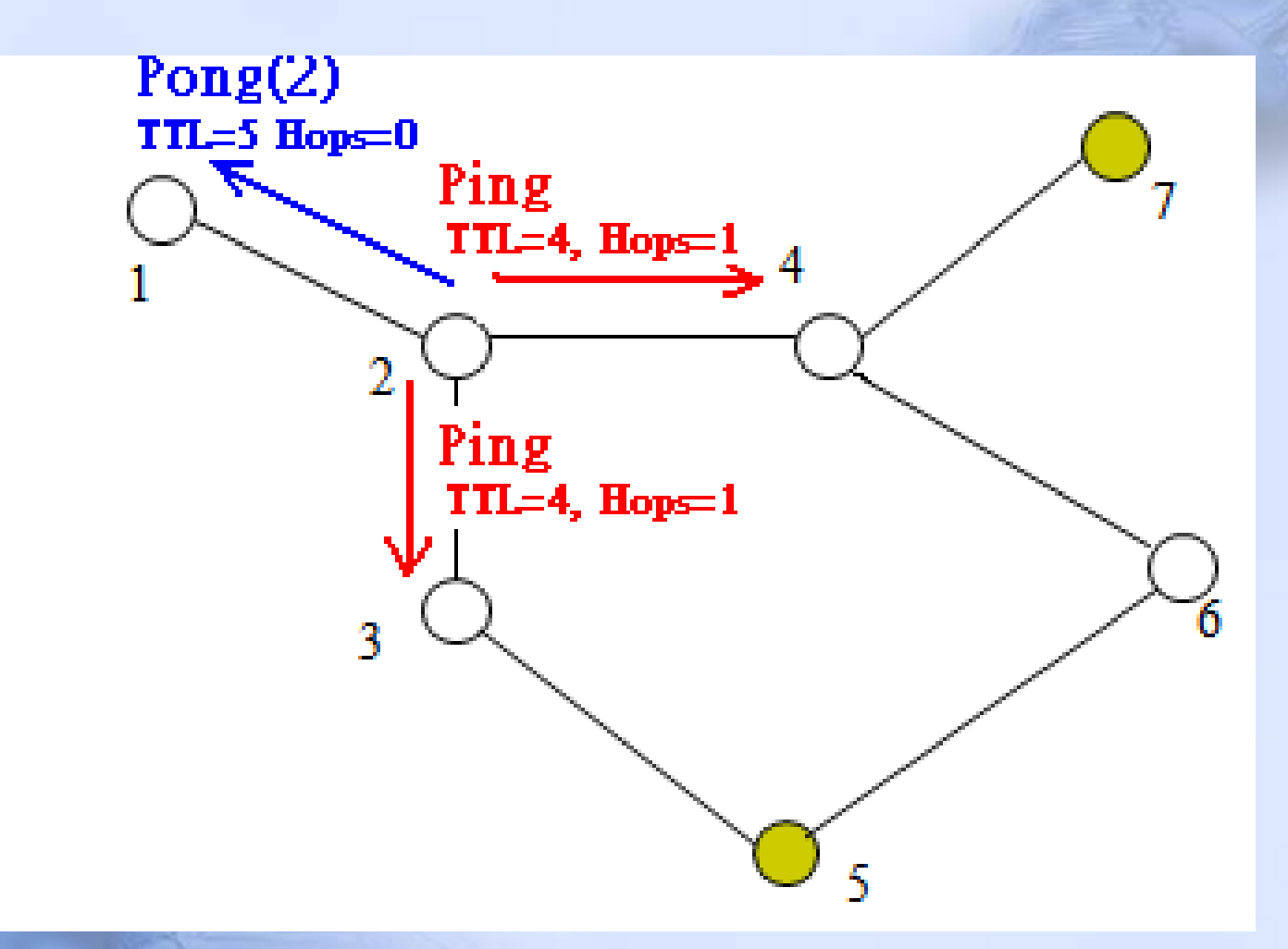

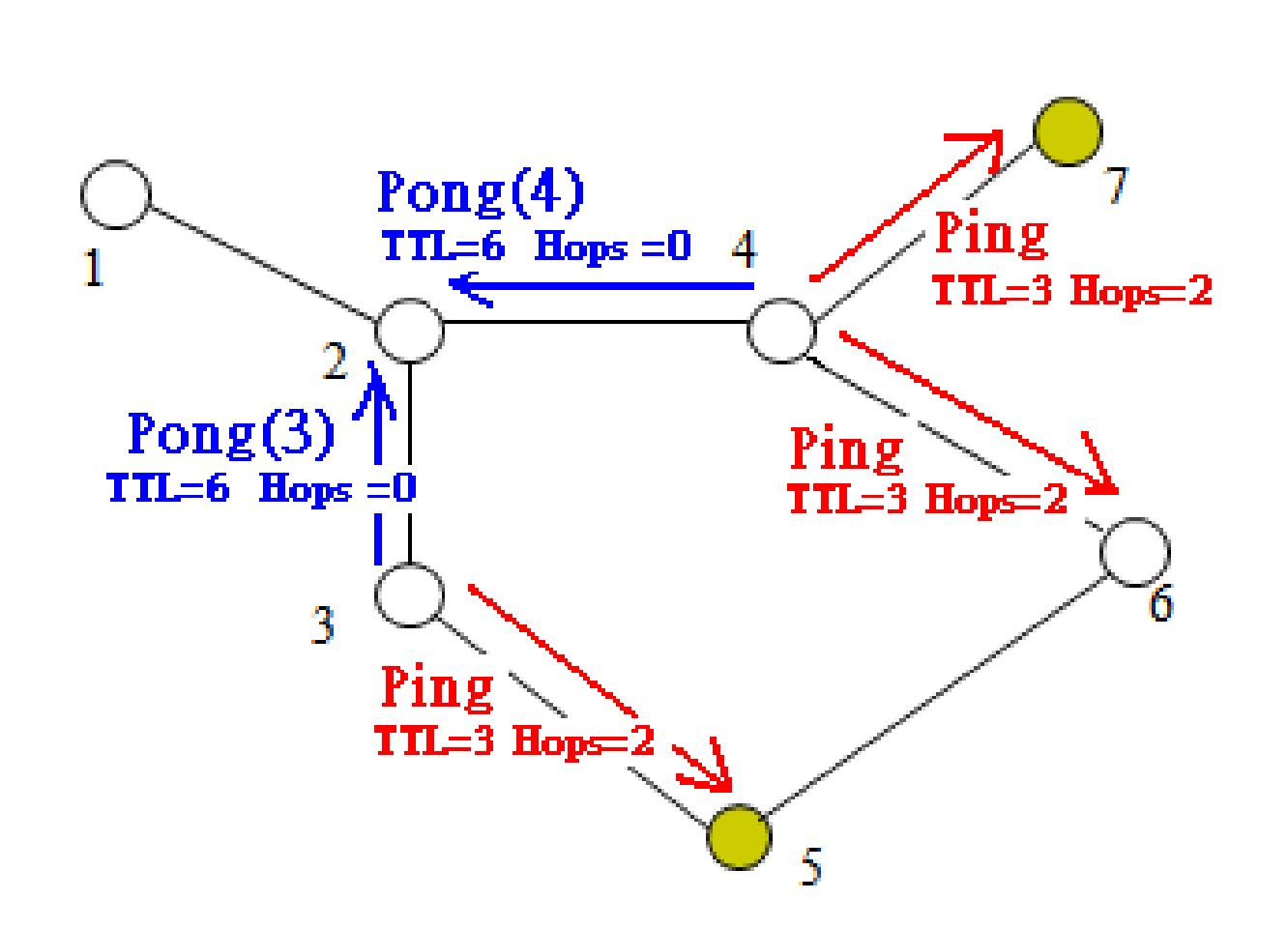

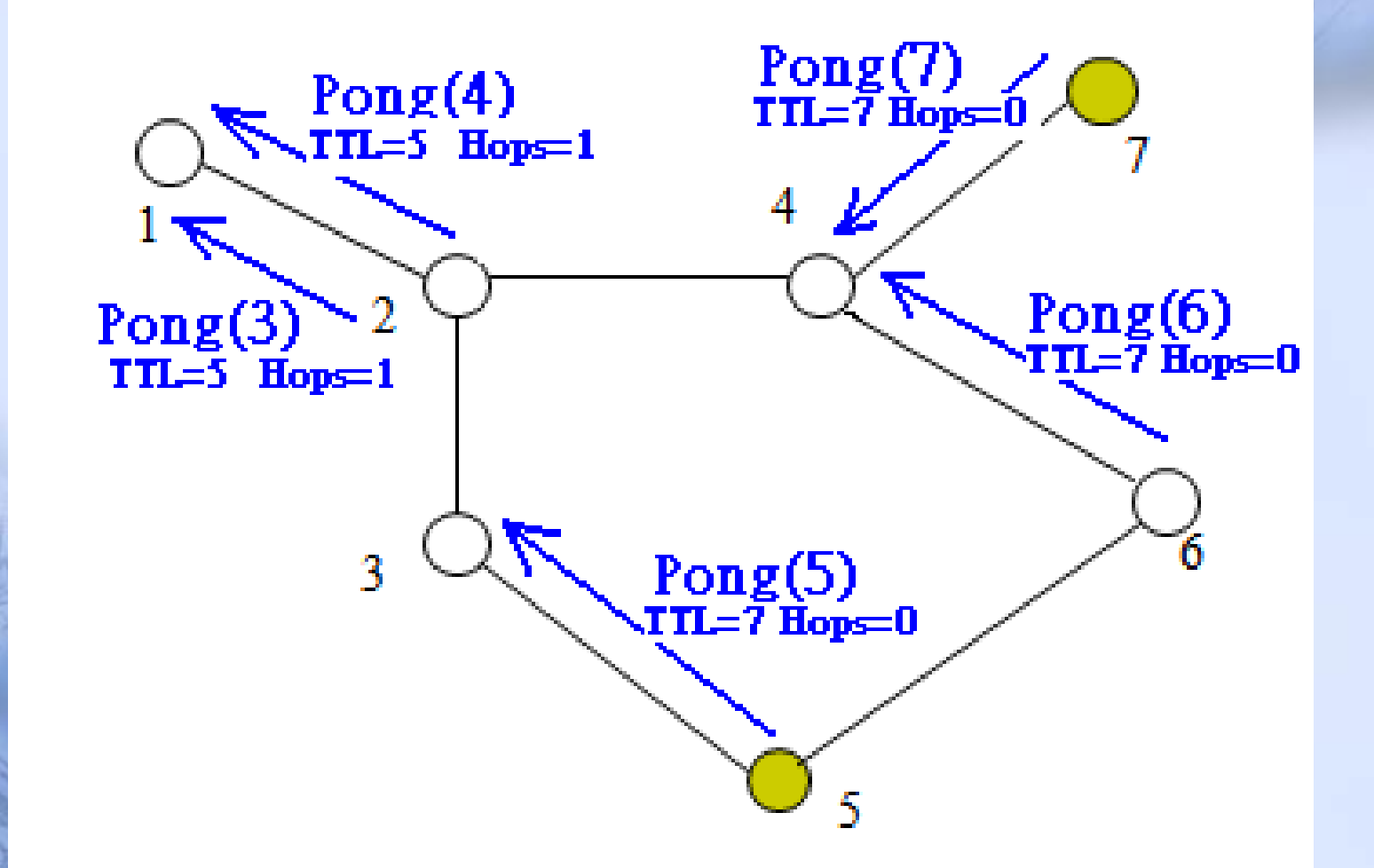

# How is pong routed

Pong(7) will reach node(1) along the reversed direction of ping which is sent by node 1 and flooded by other nodes.

This routing rule also applies to QueryHit. Query Hit will reach the source node of Query along the reversed direction of Query which is sent by node 1 and flooded by other nodes.

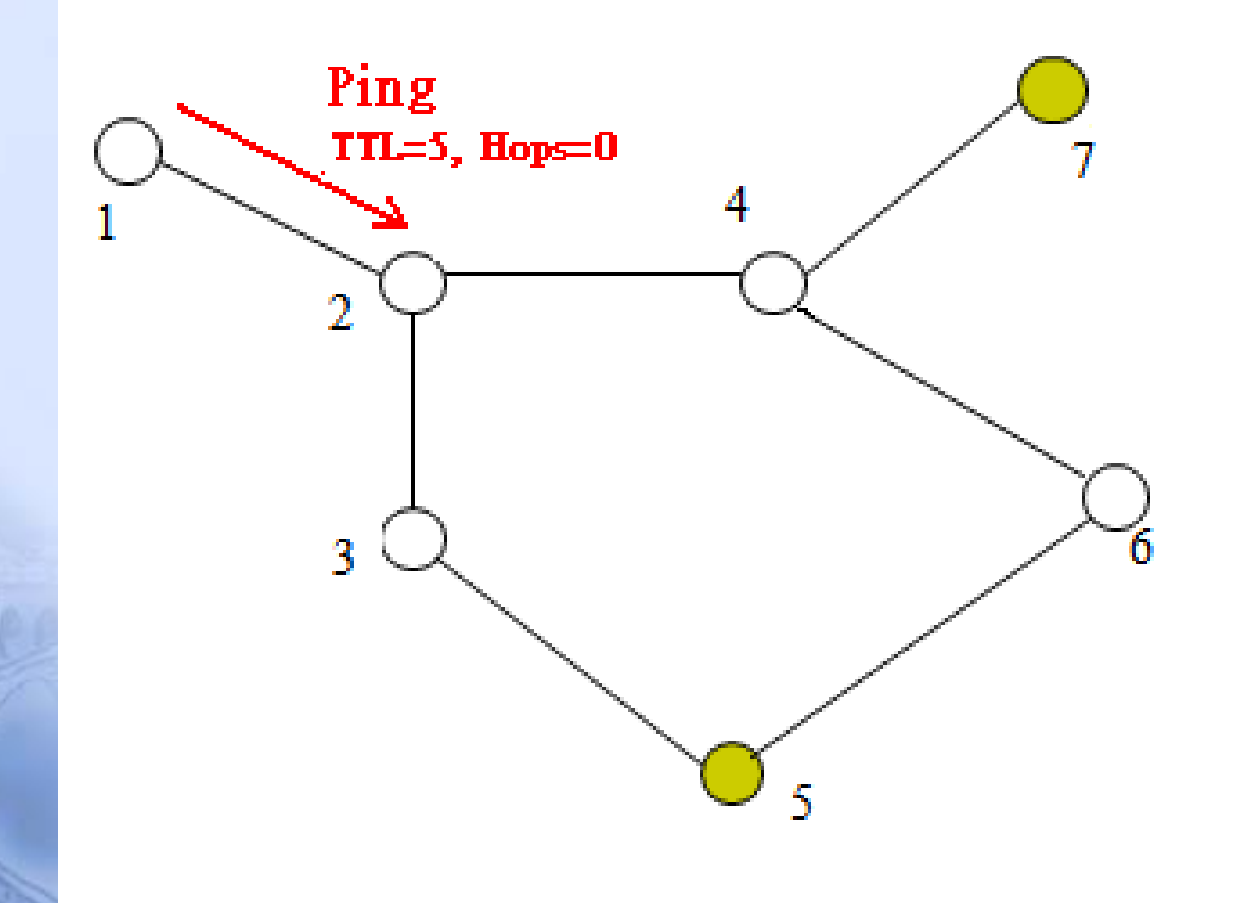

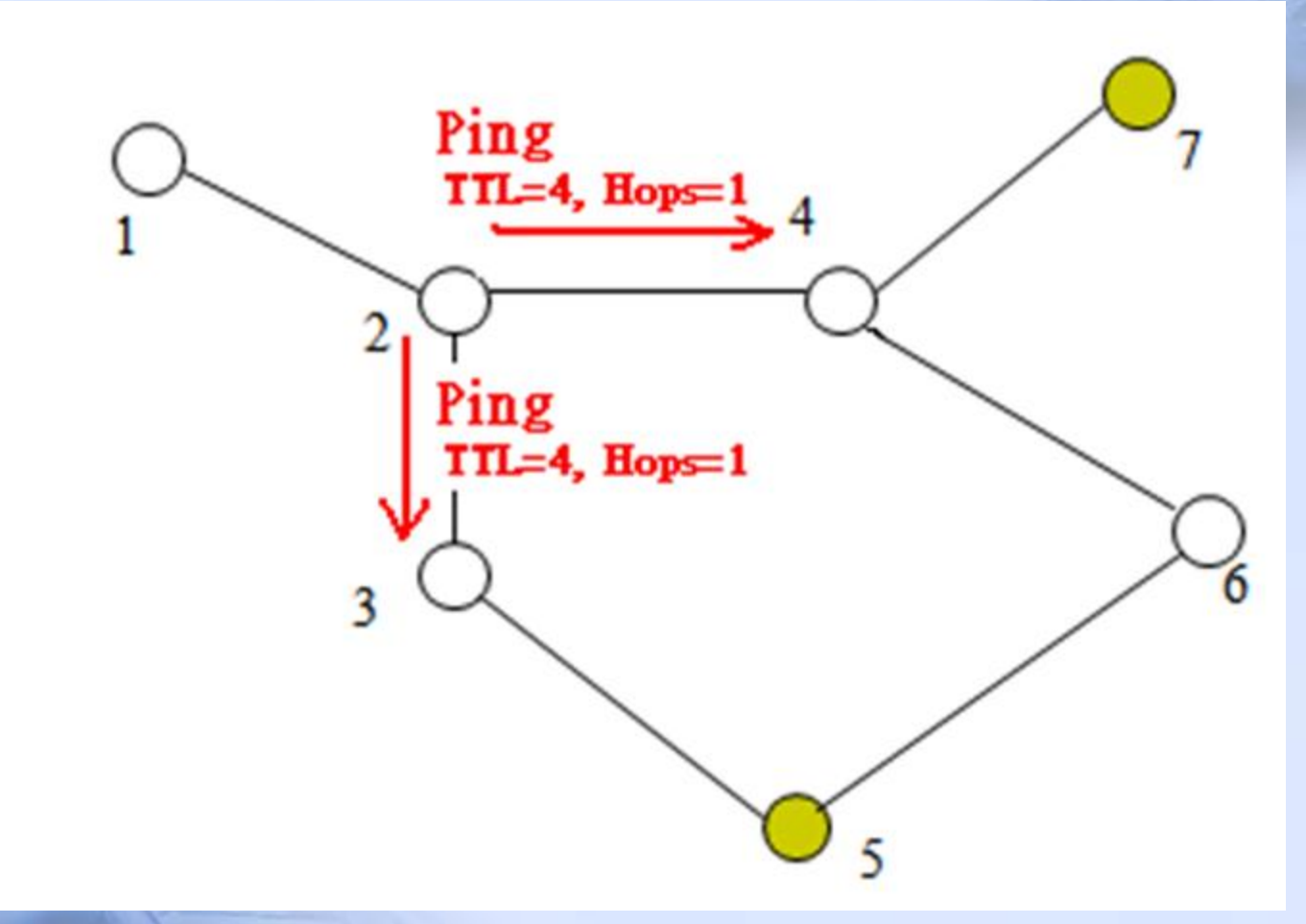

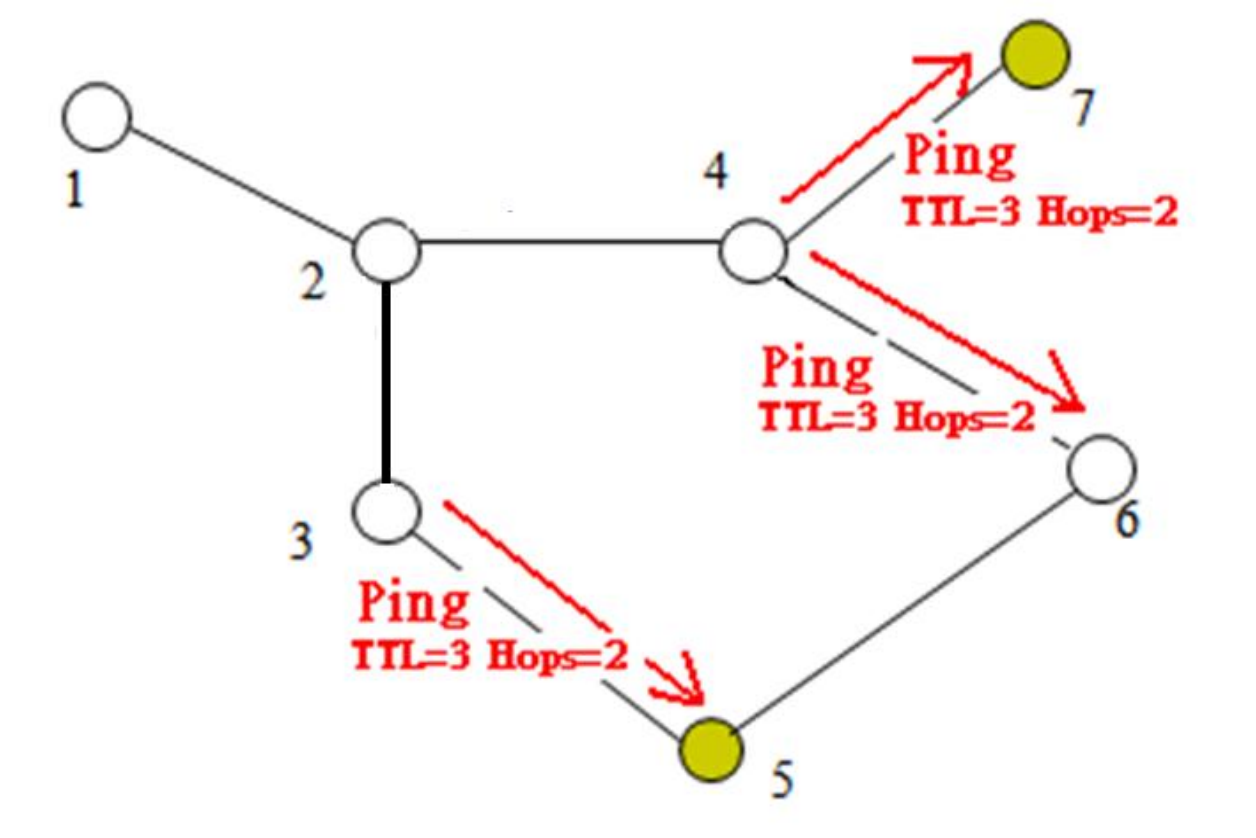

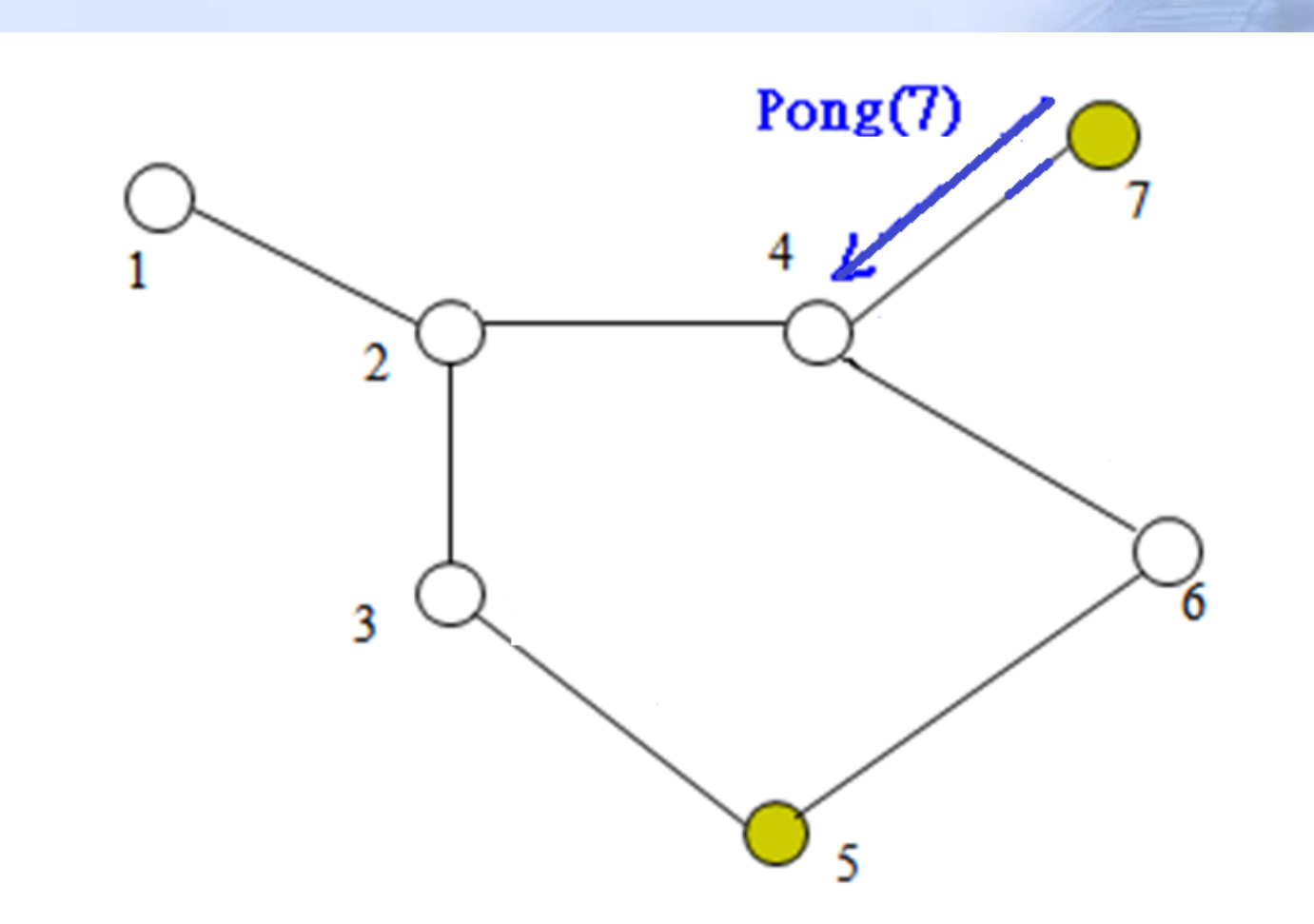

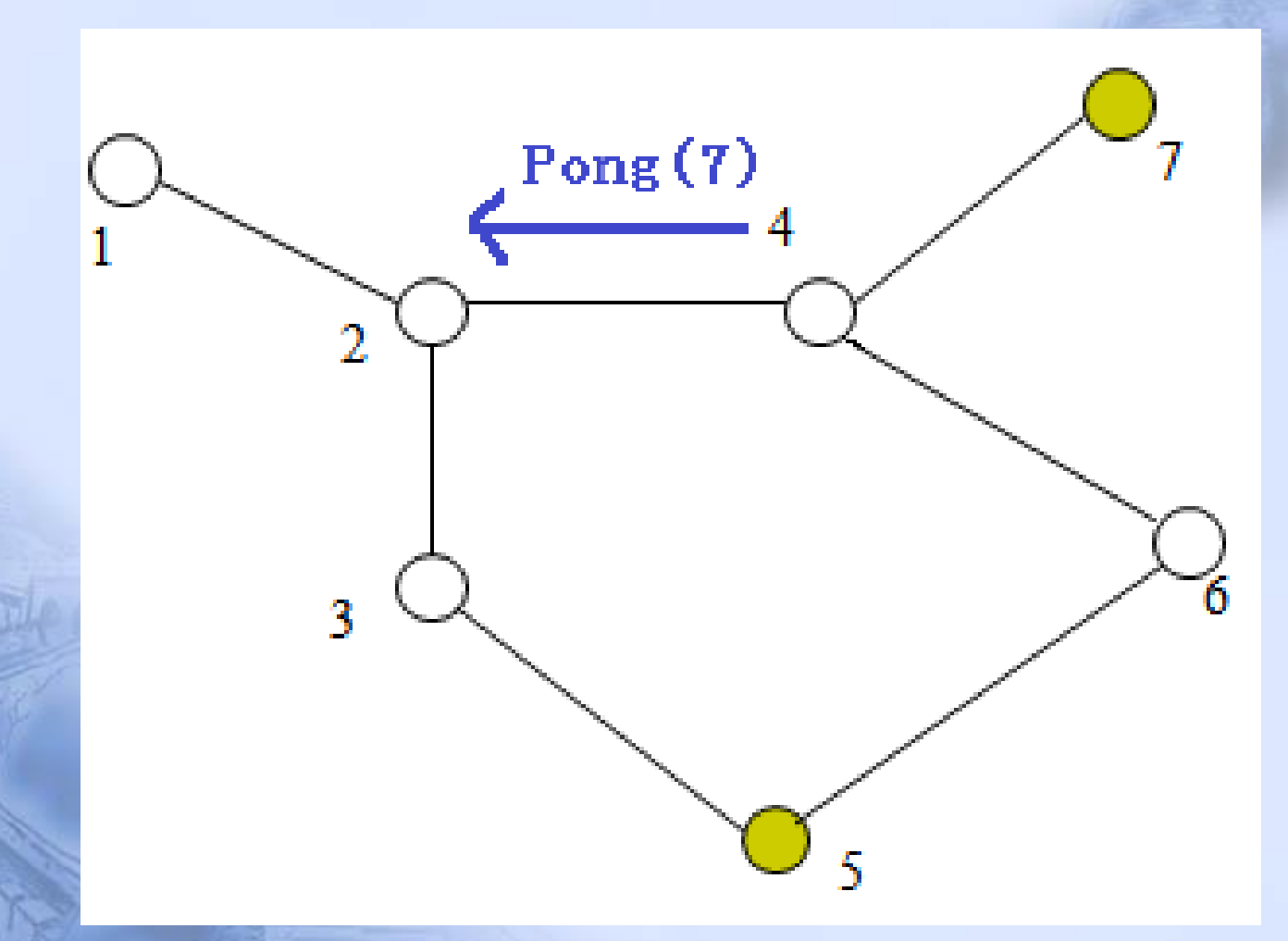

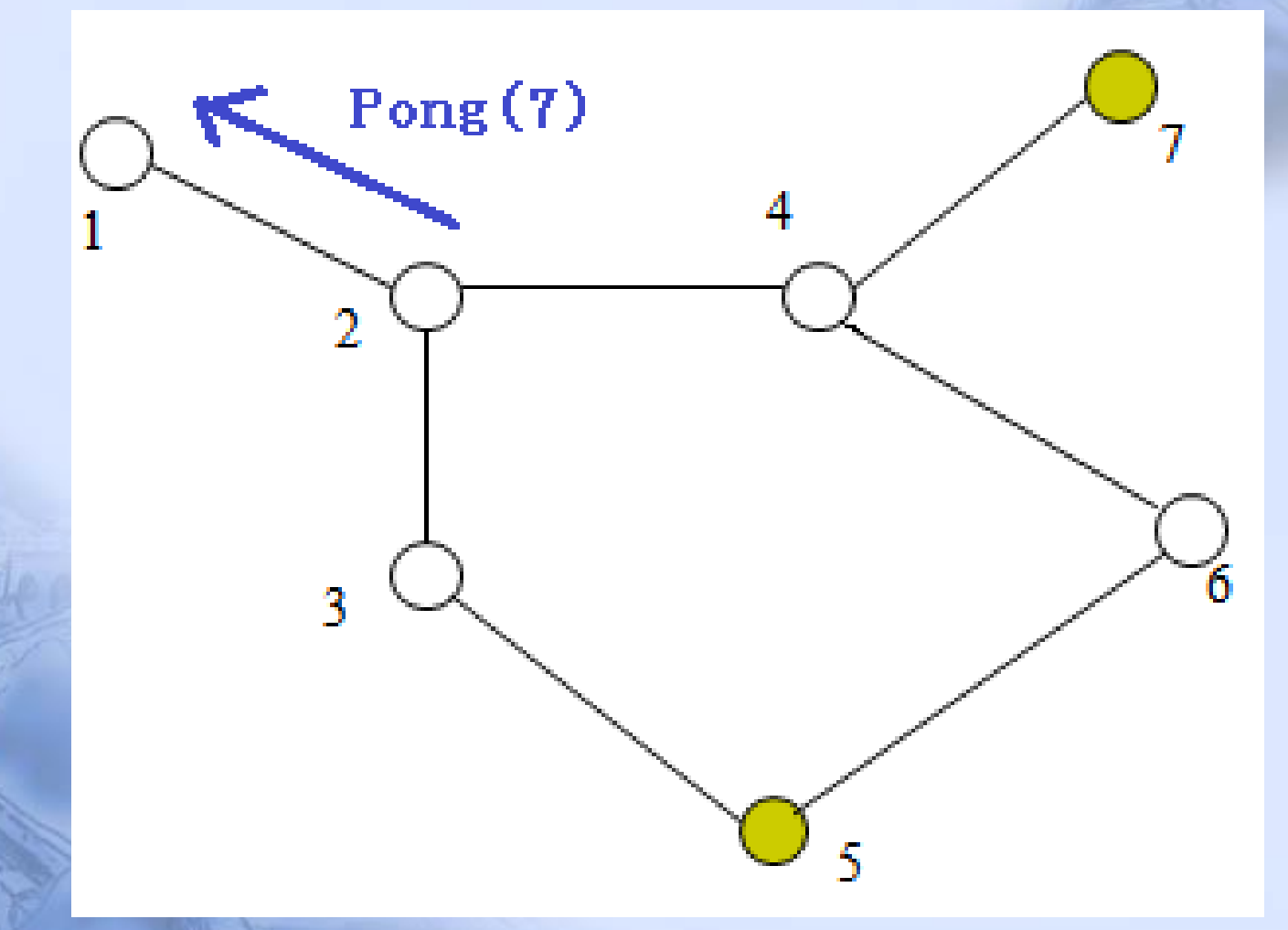

### Implementation details of Gnutella node

- How ping and pong work
- How query and query hit work
- Packet format
- Node model
- Process model
	- Algorithm in Proc state

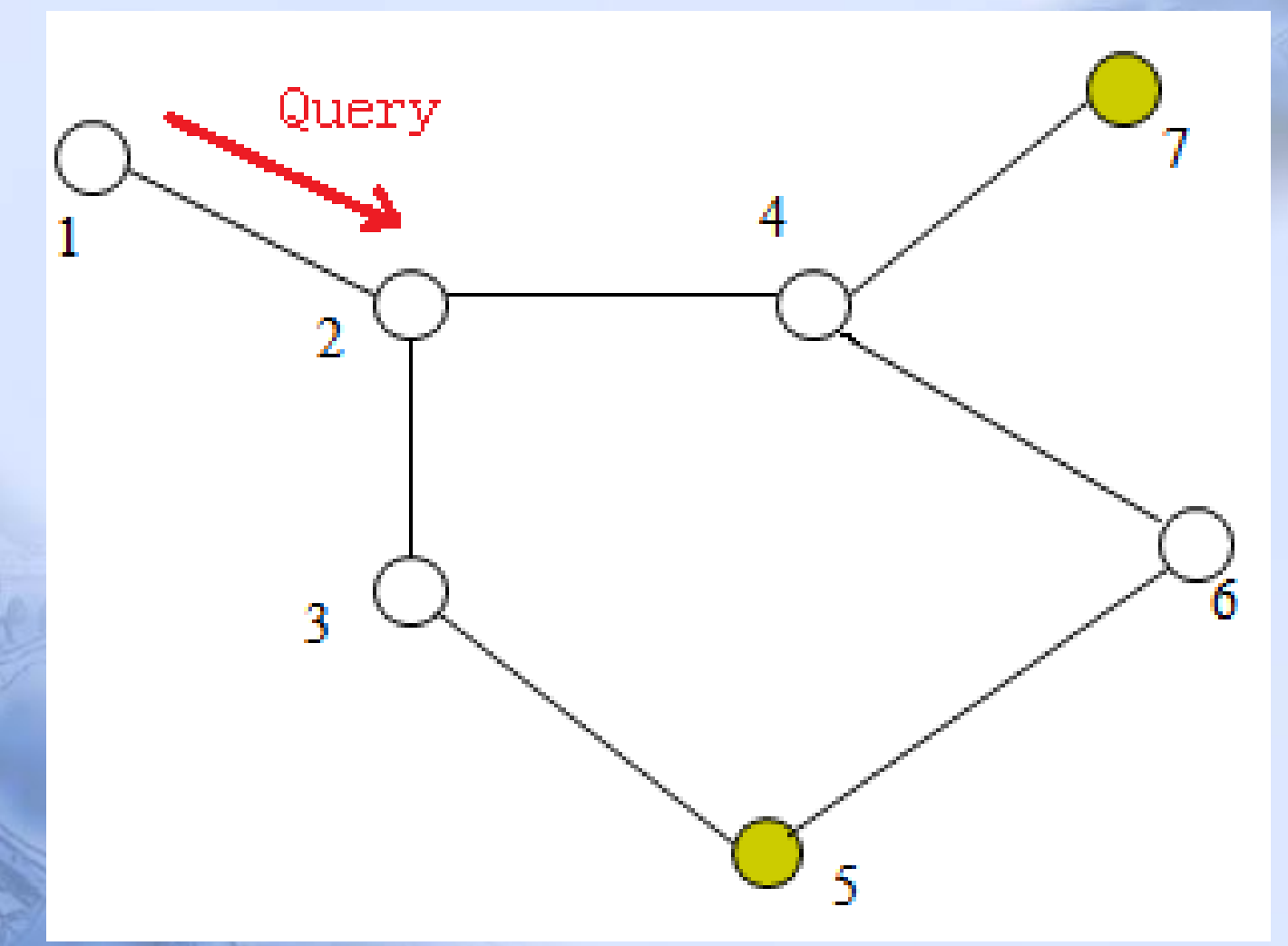

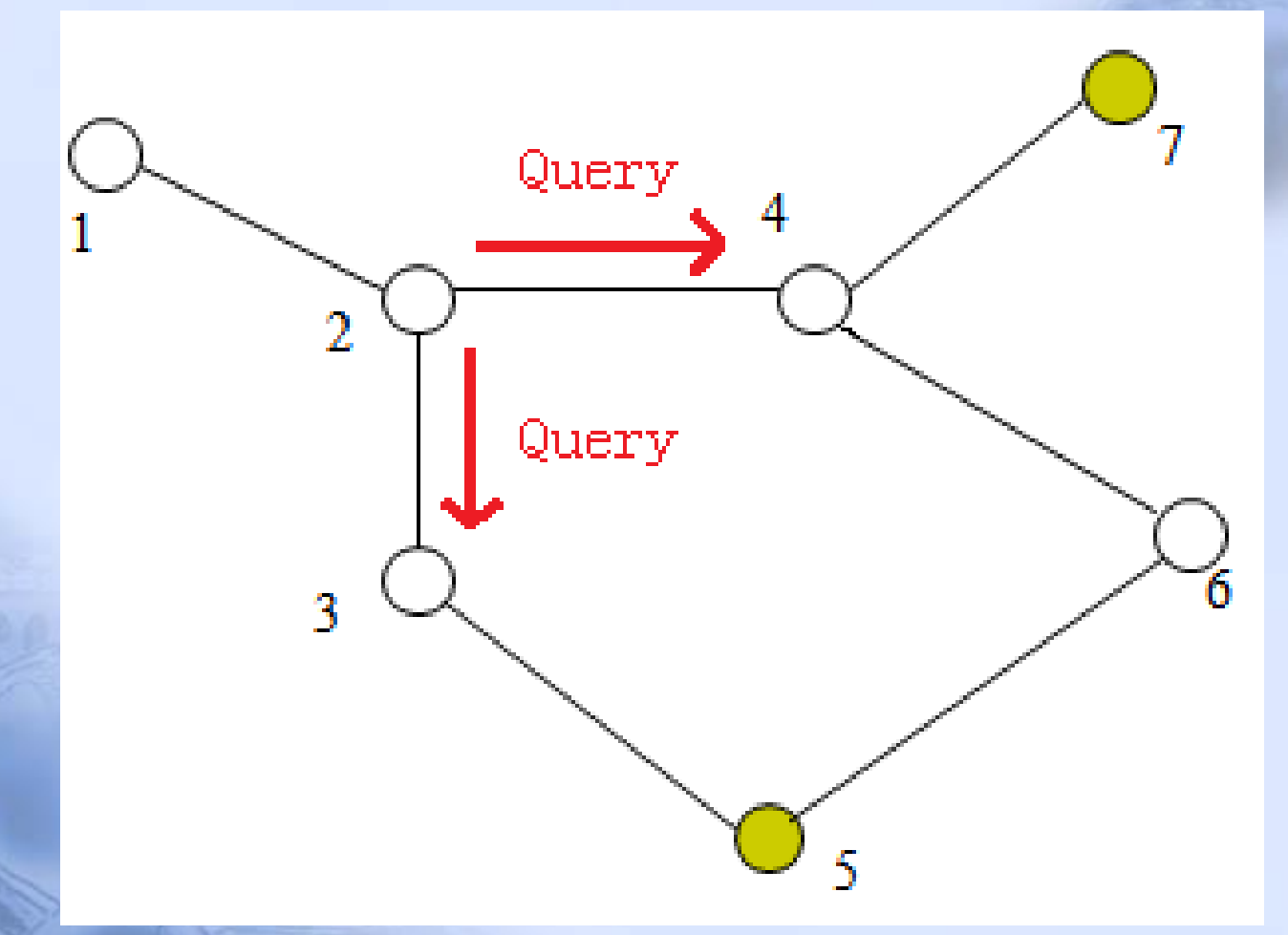

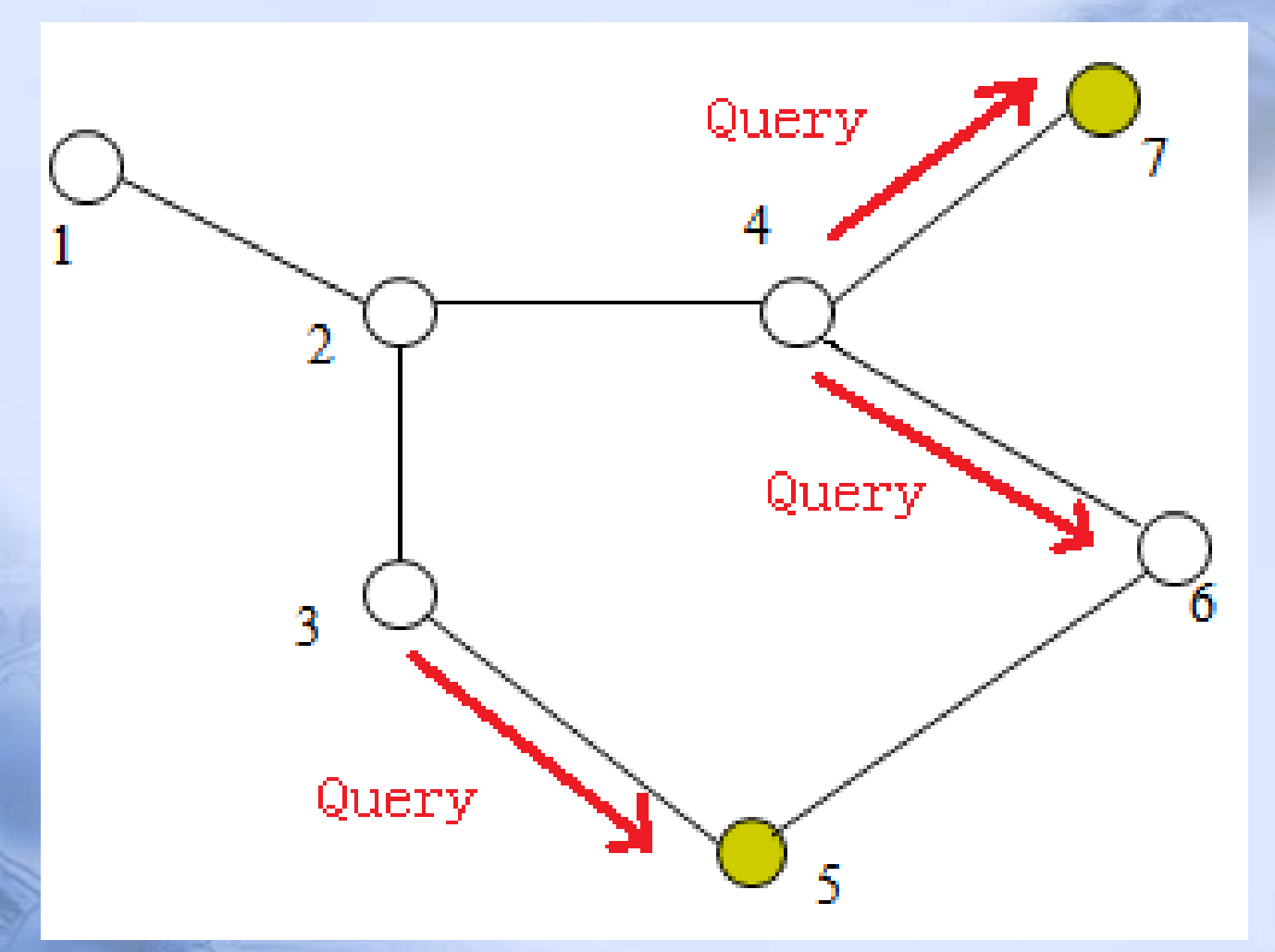

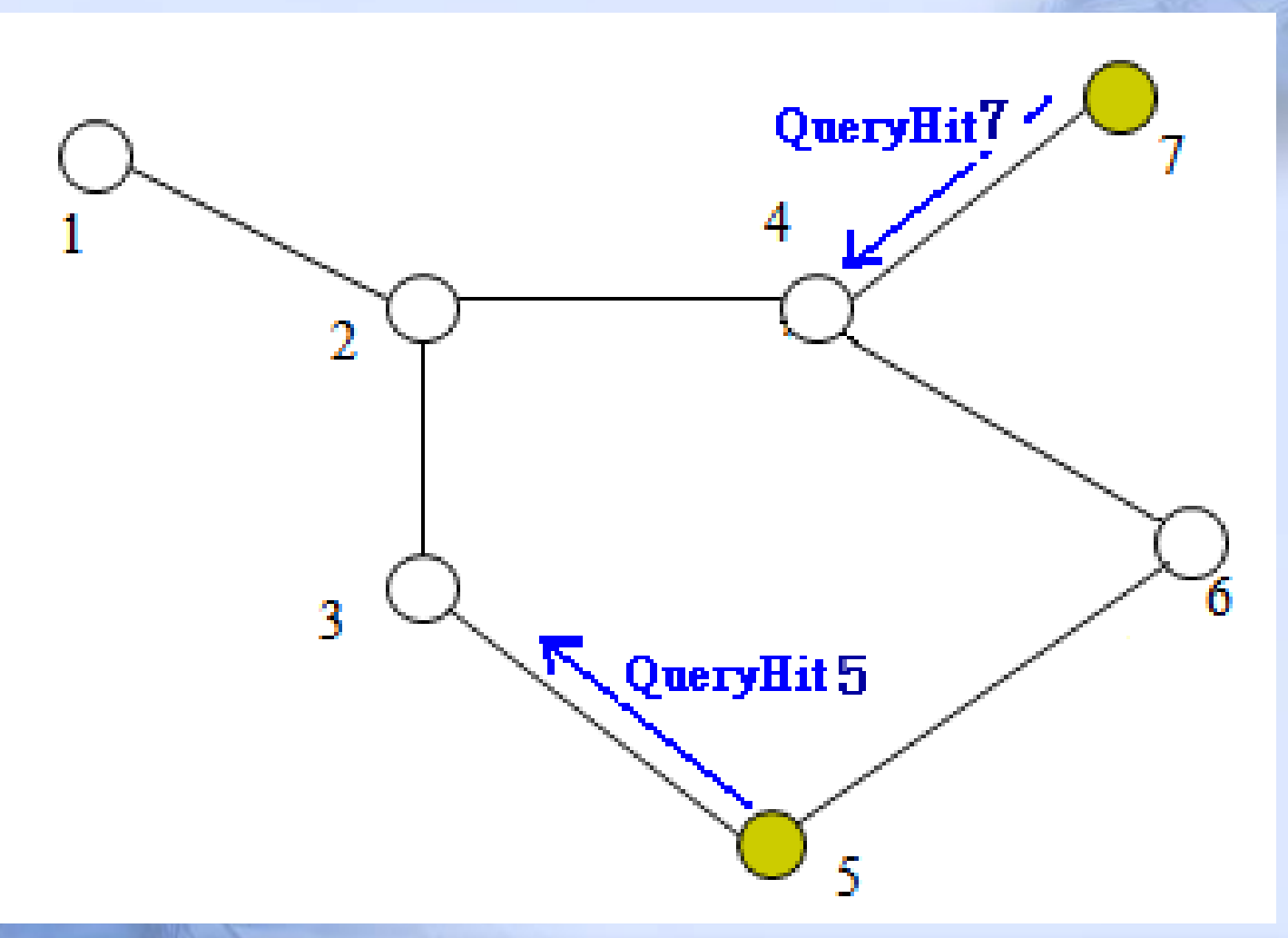

# How is QueryHit routed

Pong(7) will reach node(1) along the reversed direction of ping which is sent by node 1 and flooded by other nodes.

This routing rule also applies to QueryHit. QueryHit(7) will reach node 1 along the reversed direction of Query which is sent by node 1 and flooded by other nodes.

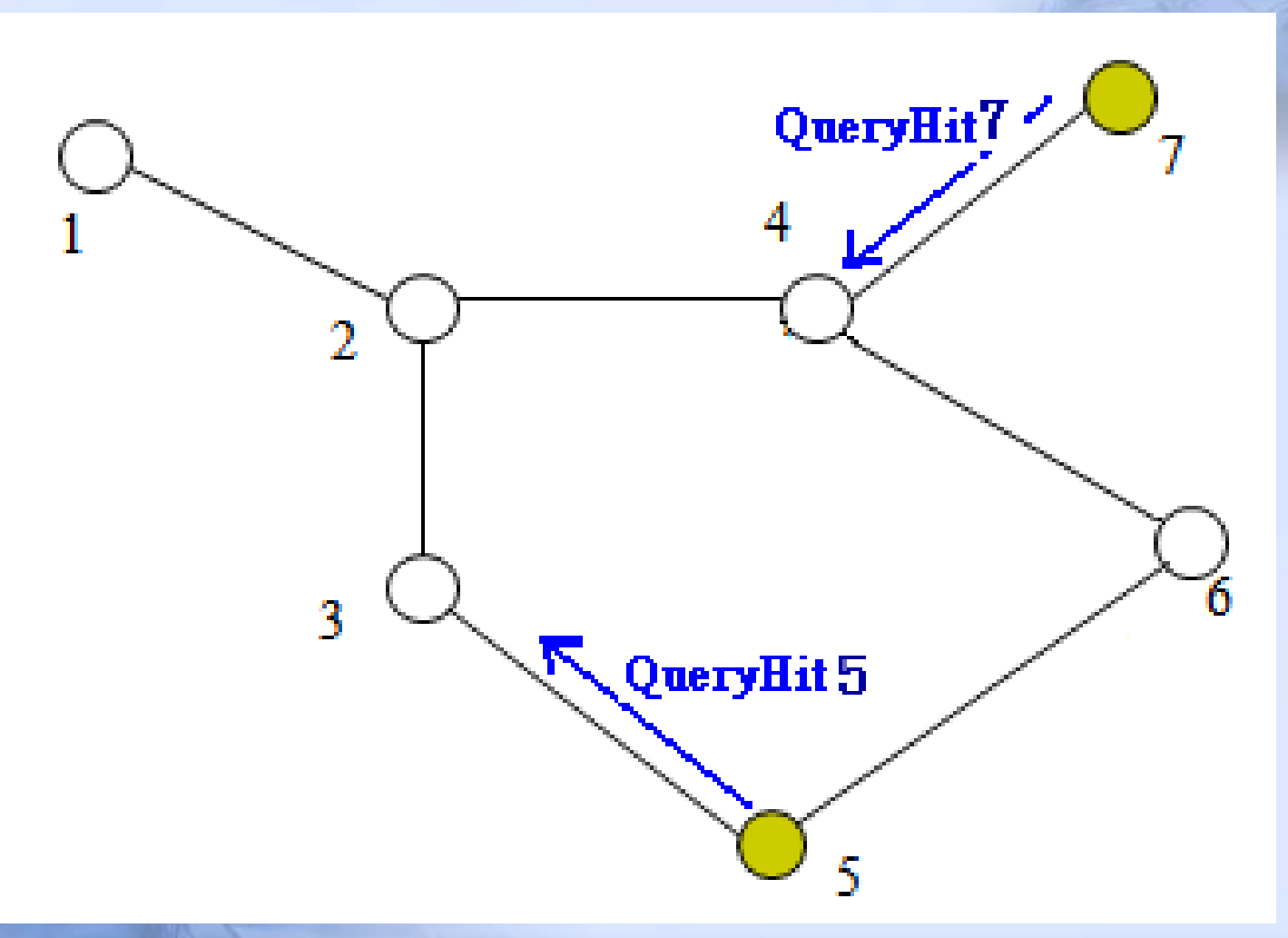

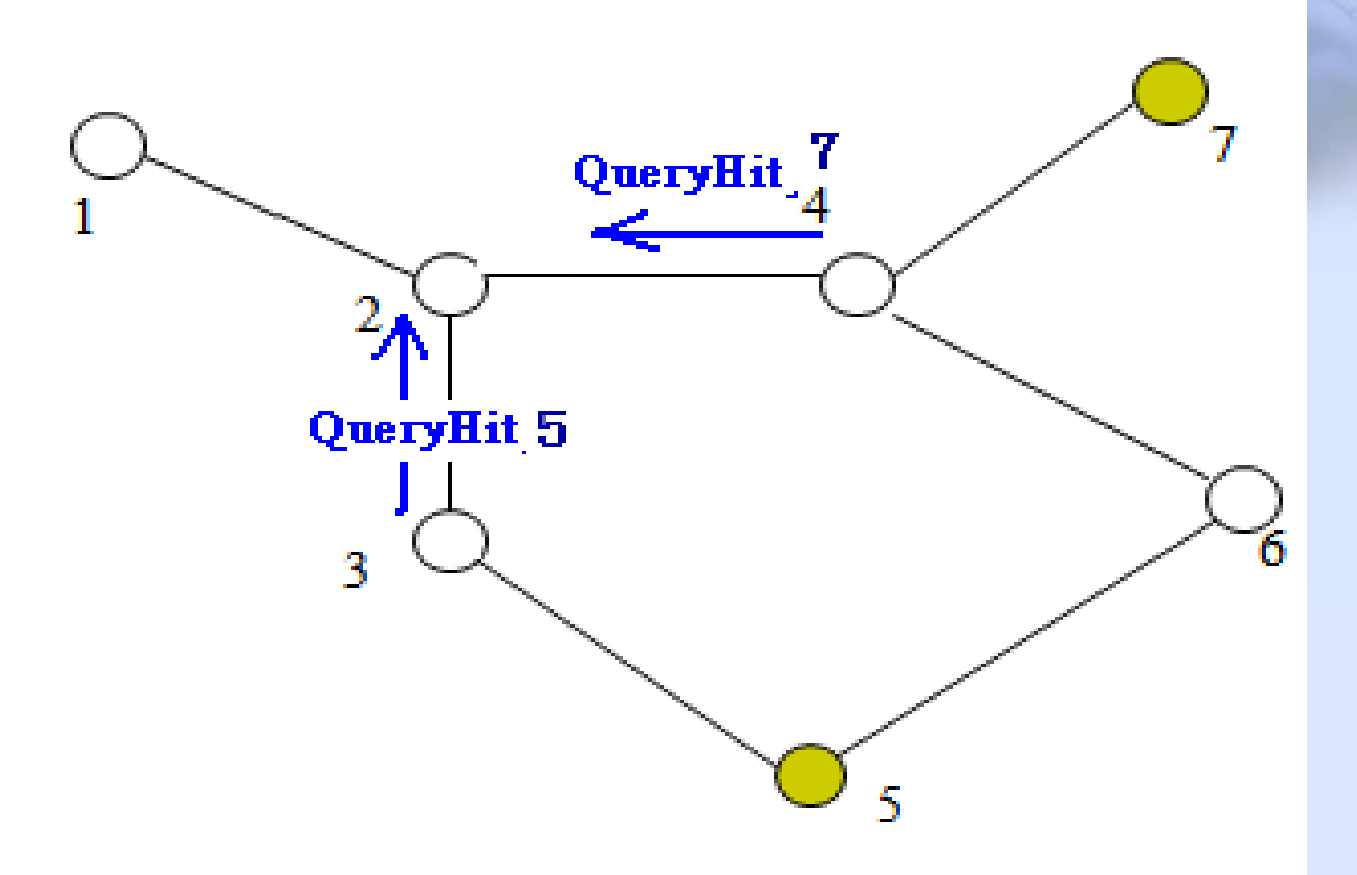

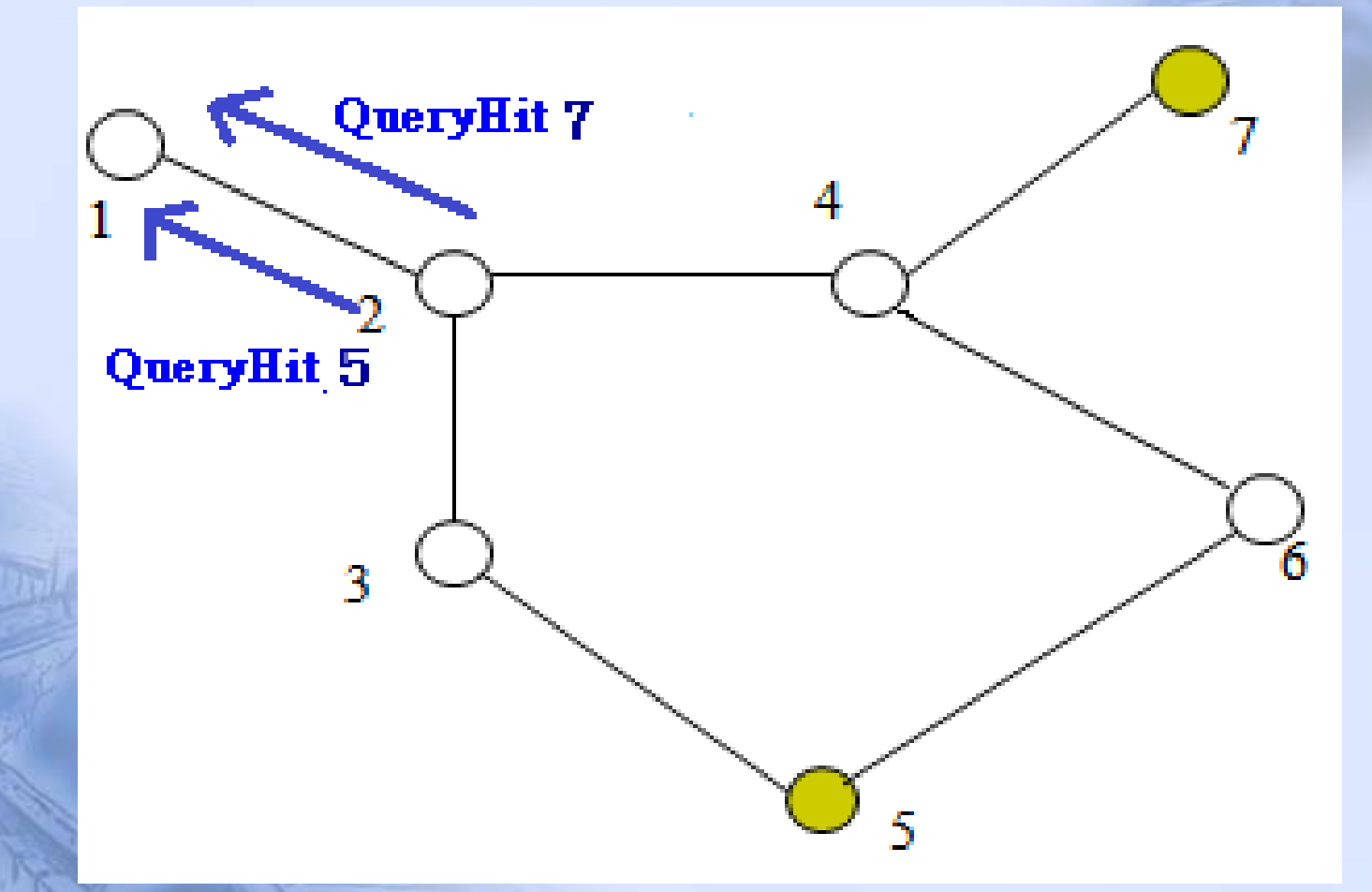

Implementation details of Gnutella node

• Our Gnutella node can implement ping, pong, query and query hit correctly.

## Implementation details of Gnutella node

- How ping and pong work
- How query and query hit work
- Packet format
- Node model
- Process model Algorithm in Proc state

# Packet format

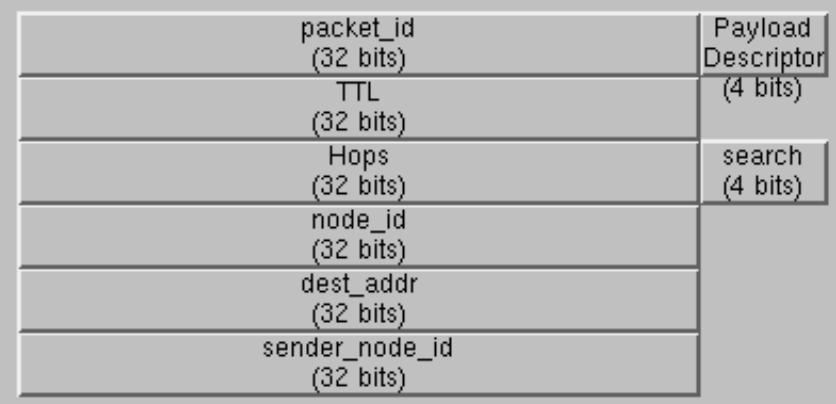

Payload Descriptor: used to indicate packet type. ping 1, pong 2, query 4, query hit 8.

**• TTL, Hops: control the total traffic.** 

● Dest\_addr: used for pong and queryhit routing.

● Search: the content to be searched, used in Query.

### Implementation details of Gnutella node

- How ping and pong work
- How query and query hit work
- Packet format
- Node model
- Process model Algorithm in Proc state

# Node model

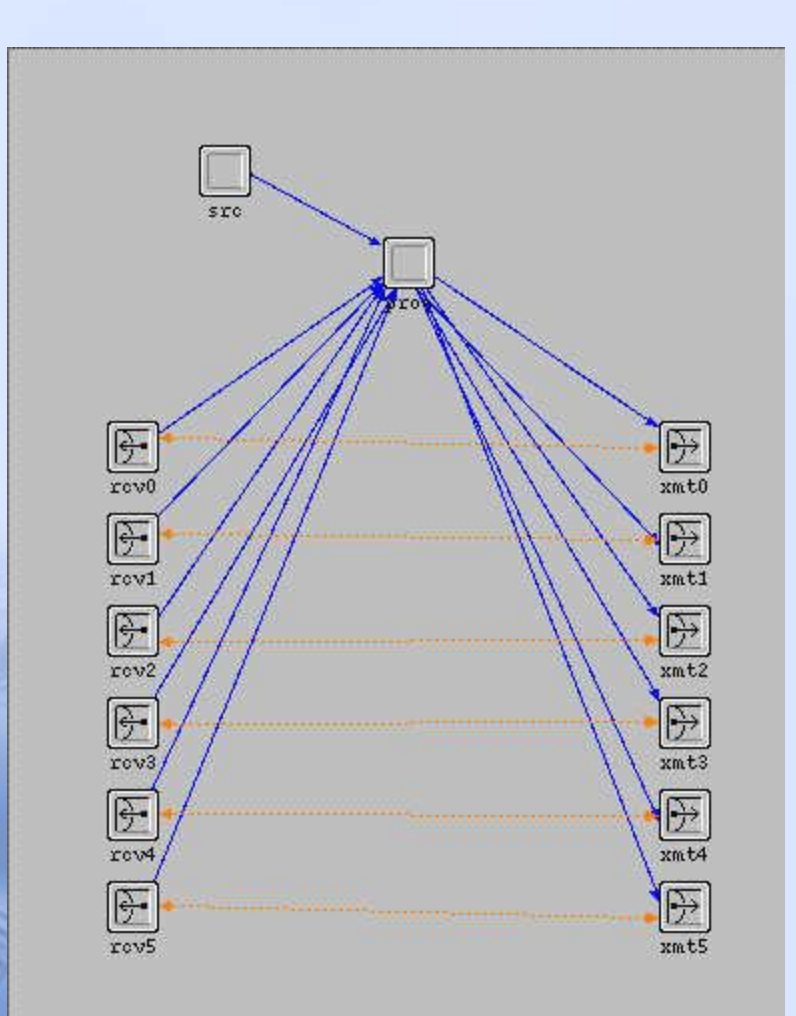

• Src: send ping every second(ping source).

•Proc: manipulate every received packet (packet processor).

- •Rcv: receivers.
- •Xmt: transmitters.

## Implementation details of Gnutella node

- How ping and pong work
- How query and query hit work
- Packet format
- Node model
- Process model

Algorithm in Proc state

# Process model

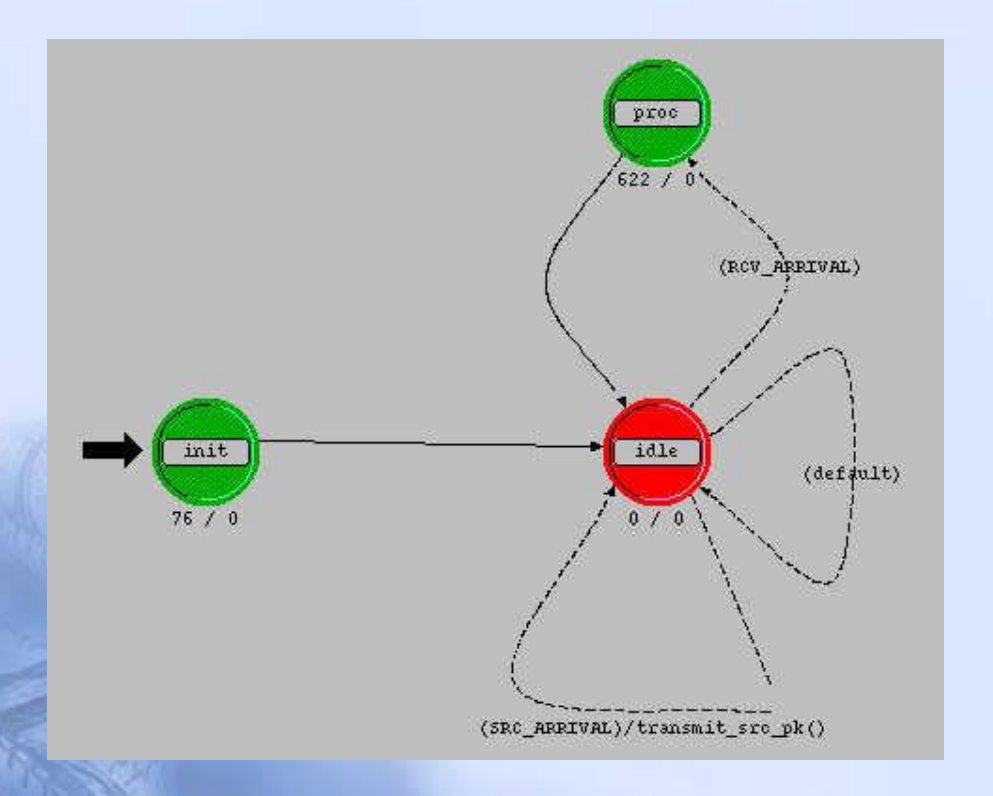

• If the packet received is from src, then

> Assign proper value to each field Copy this packet 5 times Send these packets through xmt(0:6) Go back to idle

• If the packet is from one of six rcvs then

> Processing the packet according to a specific algorithm. Go back to idle

### Implementation details of Gnutella node

- How ping and pong work
- How query and query hit work
- Packet format
- Node model
- Process model
- Algorithm in Proc state

- If the packet is ping check if it is a duplicated ping. if yes-> destroy ping. if not-> 1. save this new ping to cache 2. generate pong and send it back
	- $3.$  if ttl  $>0$

forward ping to other 5 xmts. else destroy ping.

If the packet is pong check if it is a duplicated pong. if yes-> 1. destroy pong. if not-> 2. save this new pong to cache 3. check if it is due to the ping generated by this node. if yes-> destroy pong. Generate and send query if not- $> 1$ . decode dest addr to get the tranmitter# where the pong will be forwarded. 2. update dest\_addr. 3. forward pong through that xmt.

- If the packet is query
	- check if it is a duplicated query.
	- if yes-> destroy query.
	- if not-> 1. save this new query to cache.
		- 2. check whether the node's data pool has the desired data.
			- if yes-> Generate and send query hit back.
			- if not-> check if ttl>0
				- if yes-> 1. update TTL and Hops fields in the packet.
					- 2. copy this packet four times.
					- 3. forward these five query packets.

If the packet is query hit check whether it is due to the query generated by this node.

if yes-> 1. destroy this packet.

- if not-> 1. decode dest\_addr to get the tranmitter# where the query hit will be forwarded.
	- 2. update dest\_addr.
	- 3. forward query hit through that xmt.

# Two snapshots of the code

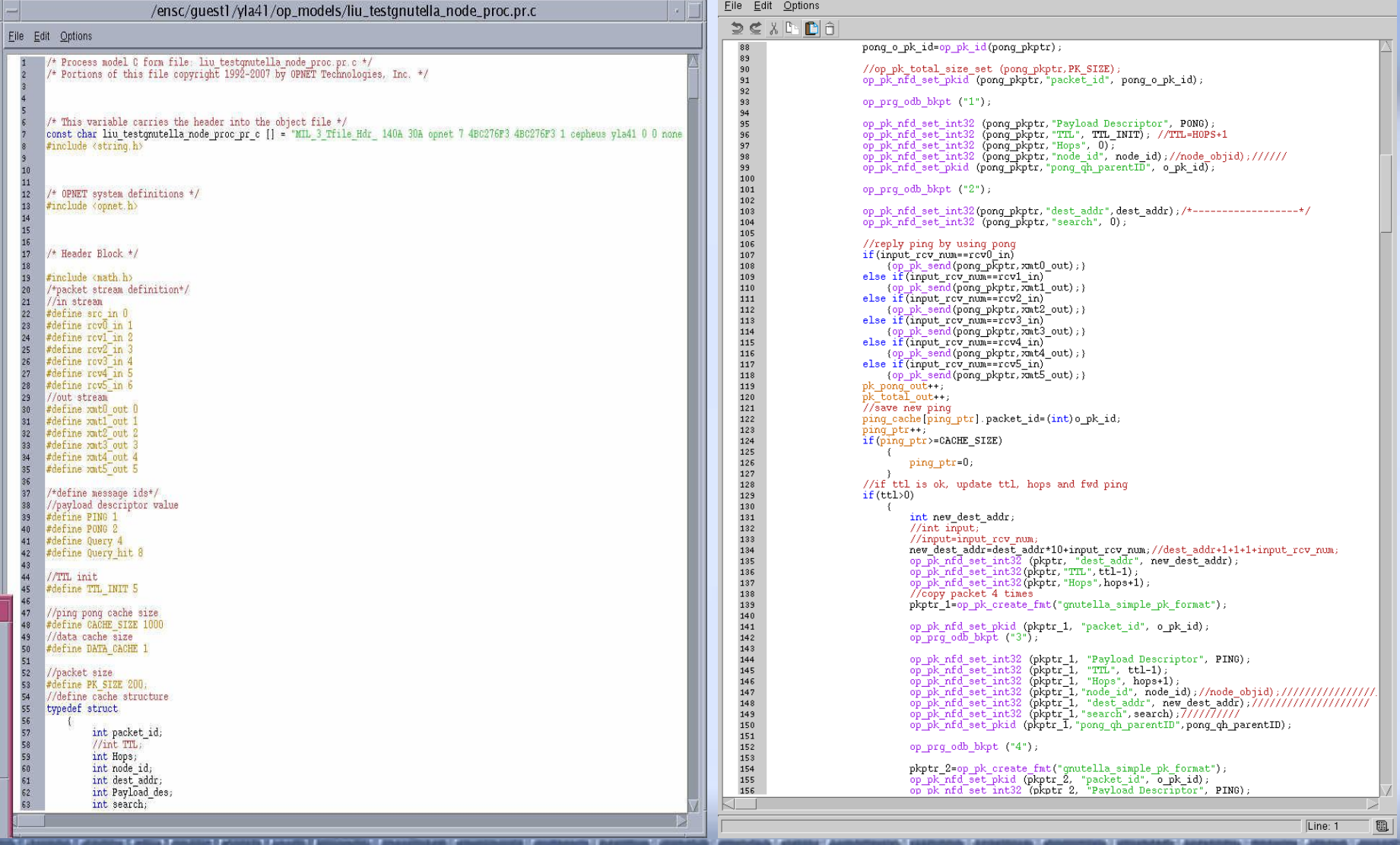

### Debugging mode of simulation

Simulation View

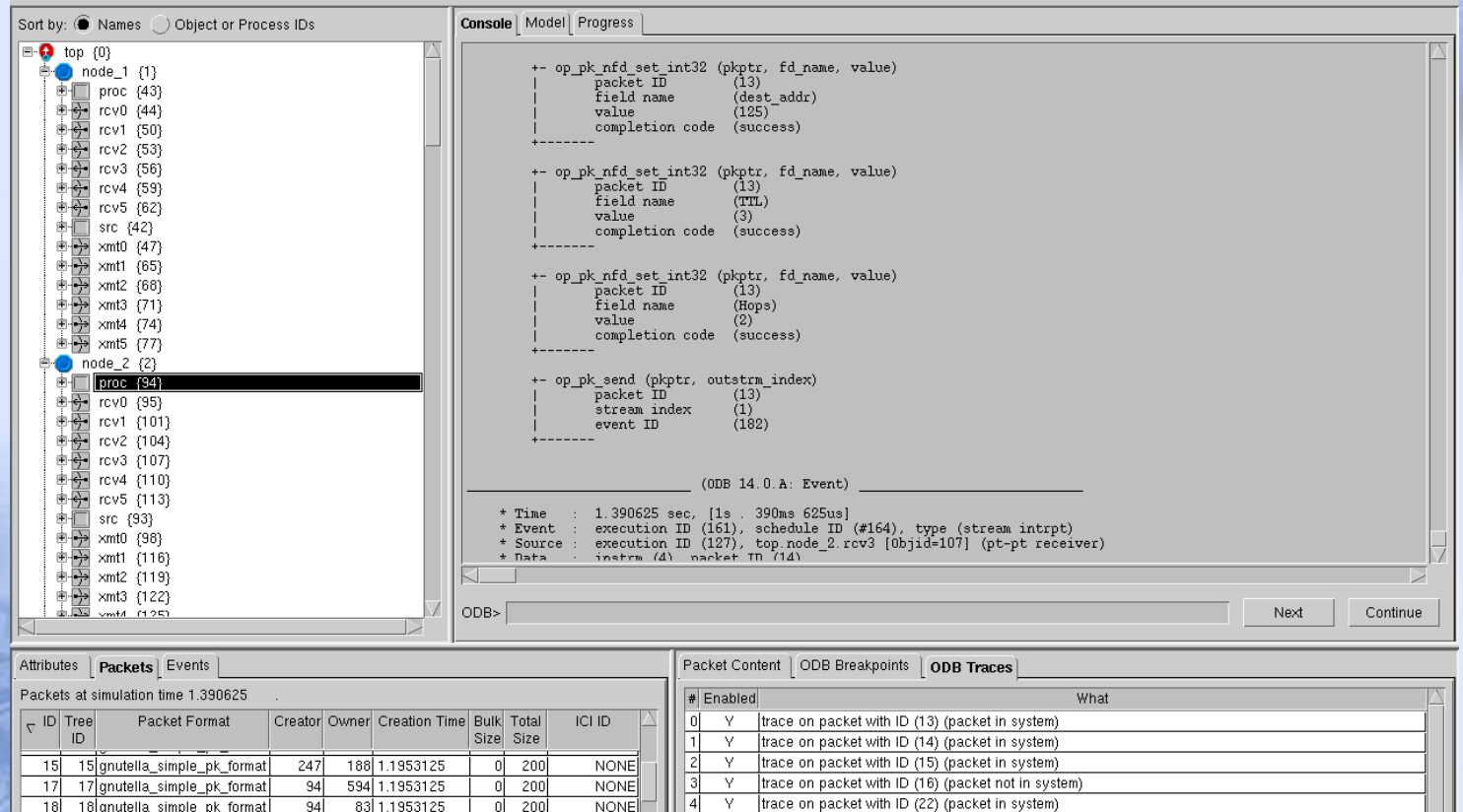

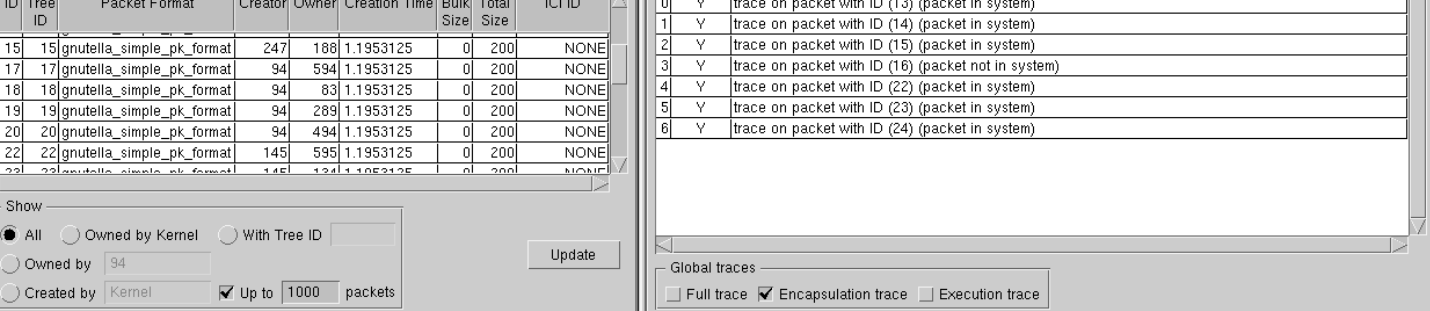

Current Time: 1.390625 Current Event: 161 (?)

# Scenarios and simulation results

# Hexagon Topology

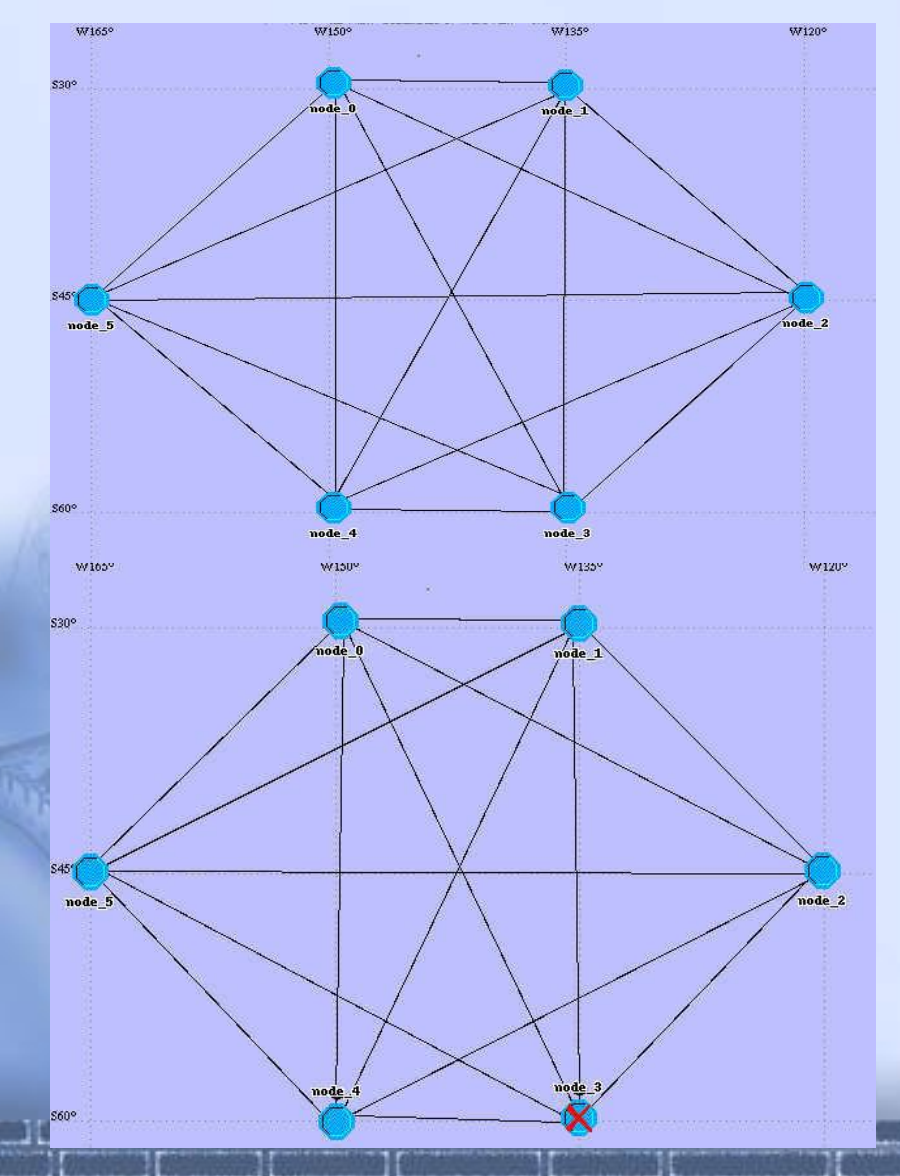

- **Basic P2P Topology type**
- Every node have the same configuration
- Every node generate its own "PING"
- Failed node does not effect function of other nodes

# Hexagon Topology Simulation Results

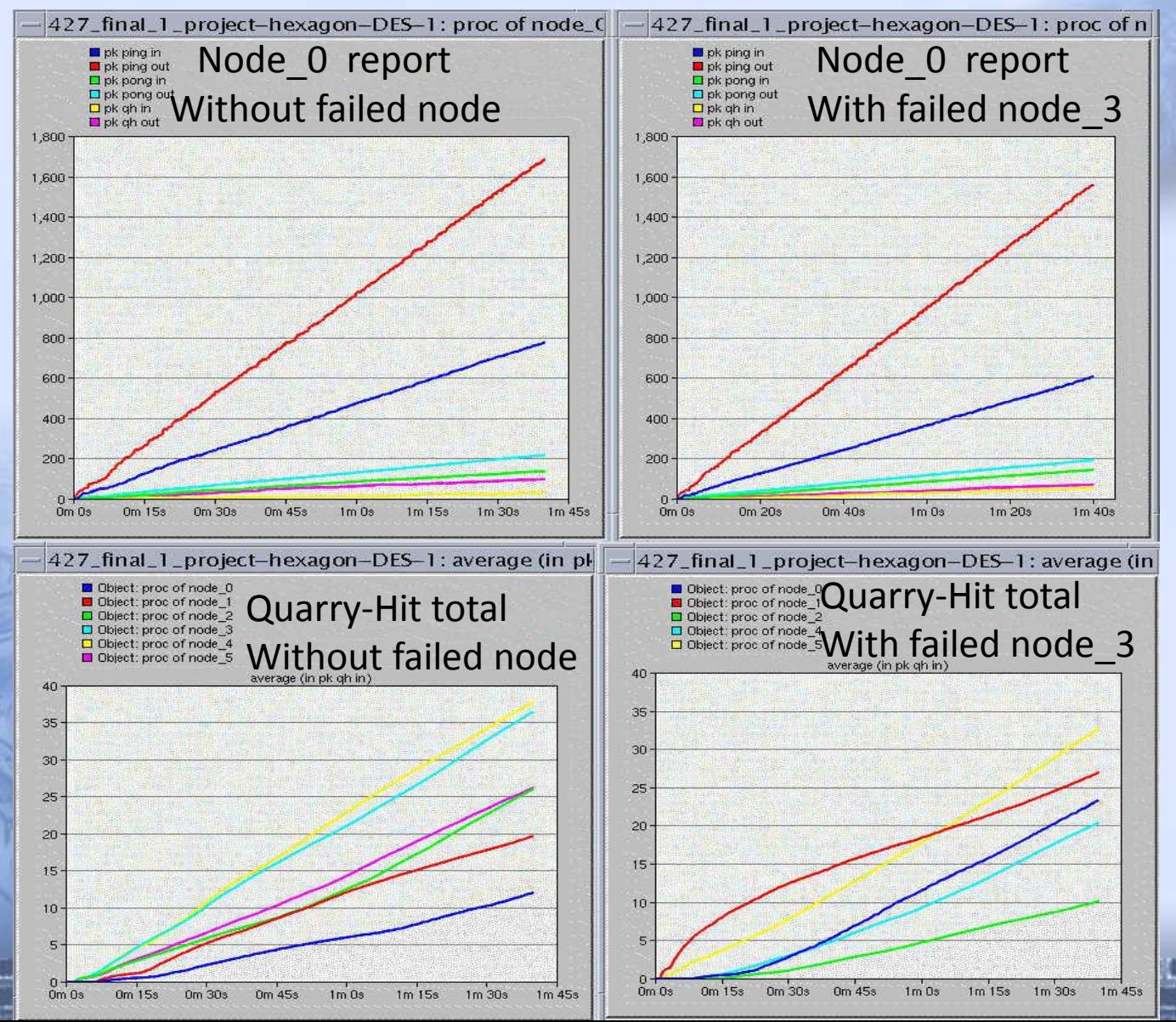

# Duplicated Hexagon

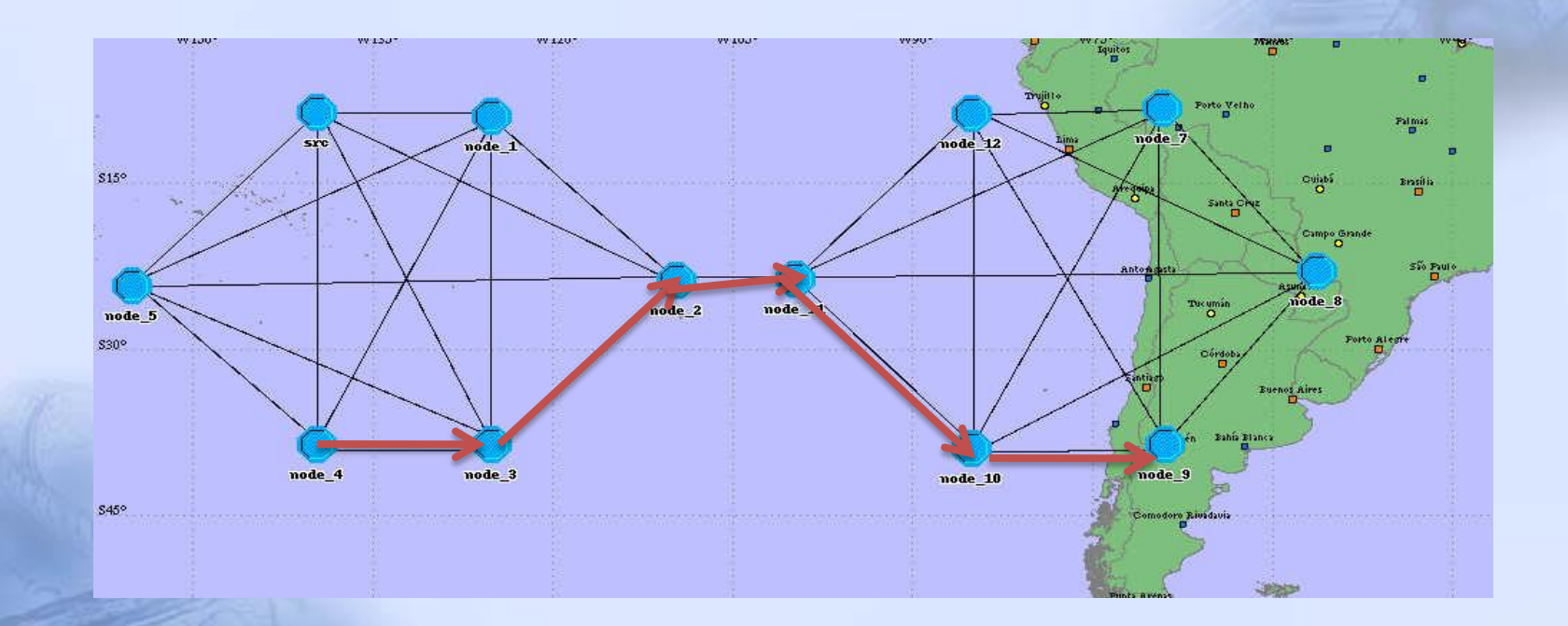

- Each nodes can be reach by another one within 5 steps
- Can be viewed as two sub nets
- Only SRC\_node generate ping
- Test SRC\_node have data access from sub-net B

# Duplicated Hexagon results

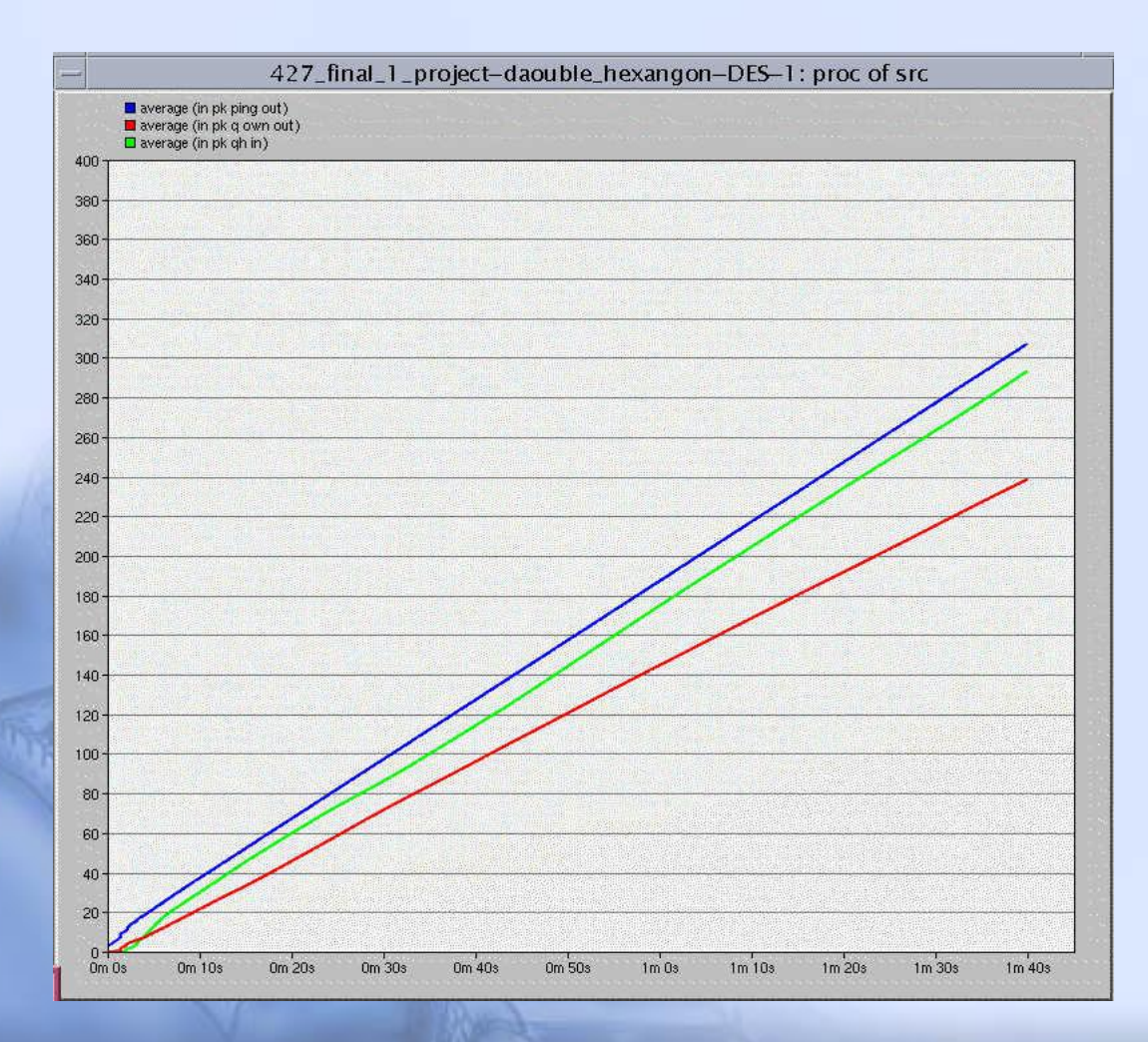

#### SRC\_node results

- 1. Src ping out (blue)
- **2. q\_own\_out** (red)is the output number of **query** that response to **pong** come in, not include the forwarded **query** packets
- 3. **qh** (green) is the input number of **quarry hit**

# Duplicated Hexagon results

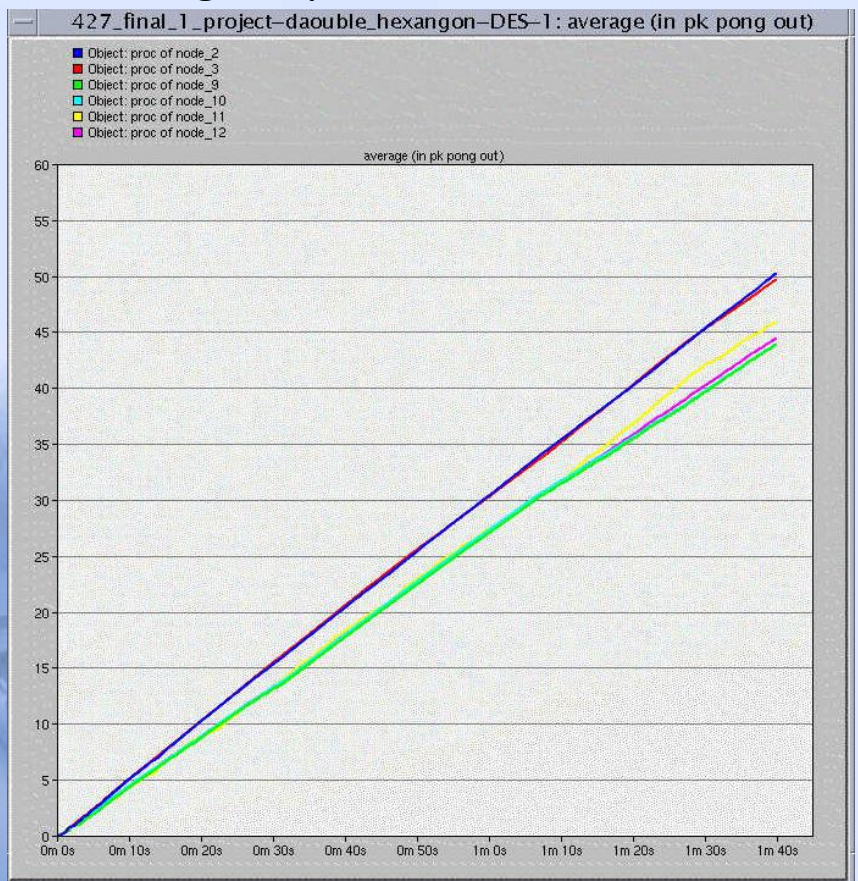

#### Pong out means the # of possible connections

#### Pong out put numbers Quarry hit out put numbers

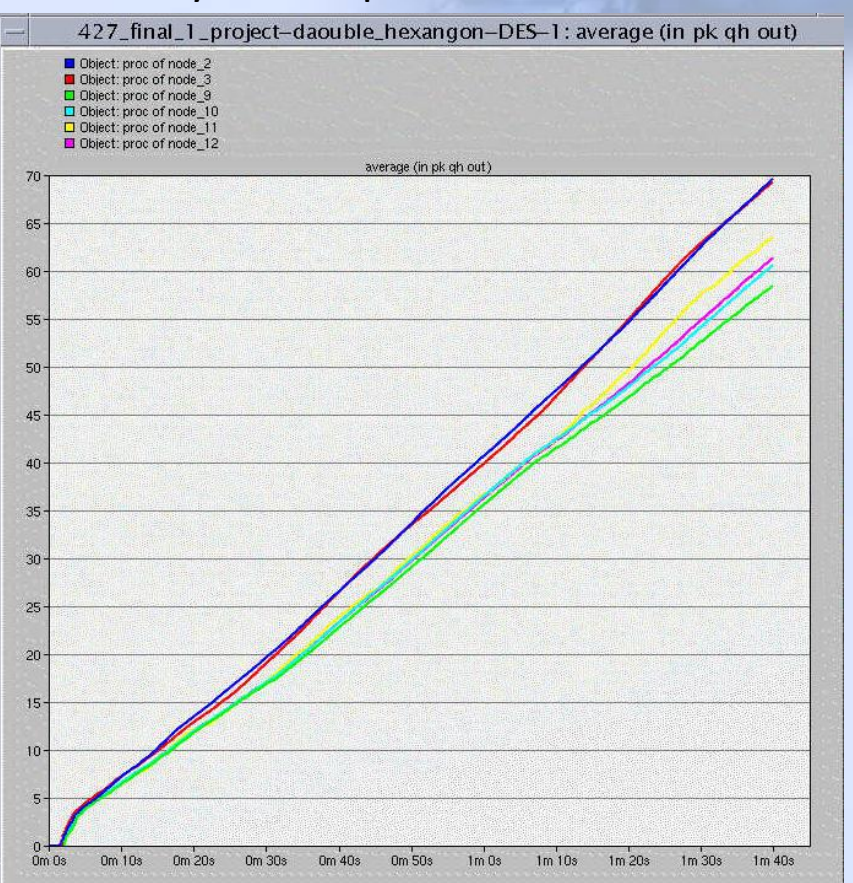

#### Quarry hit out means the # of required data are available

# Duplicated Hexagon results

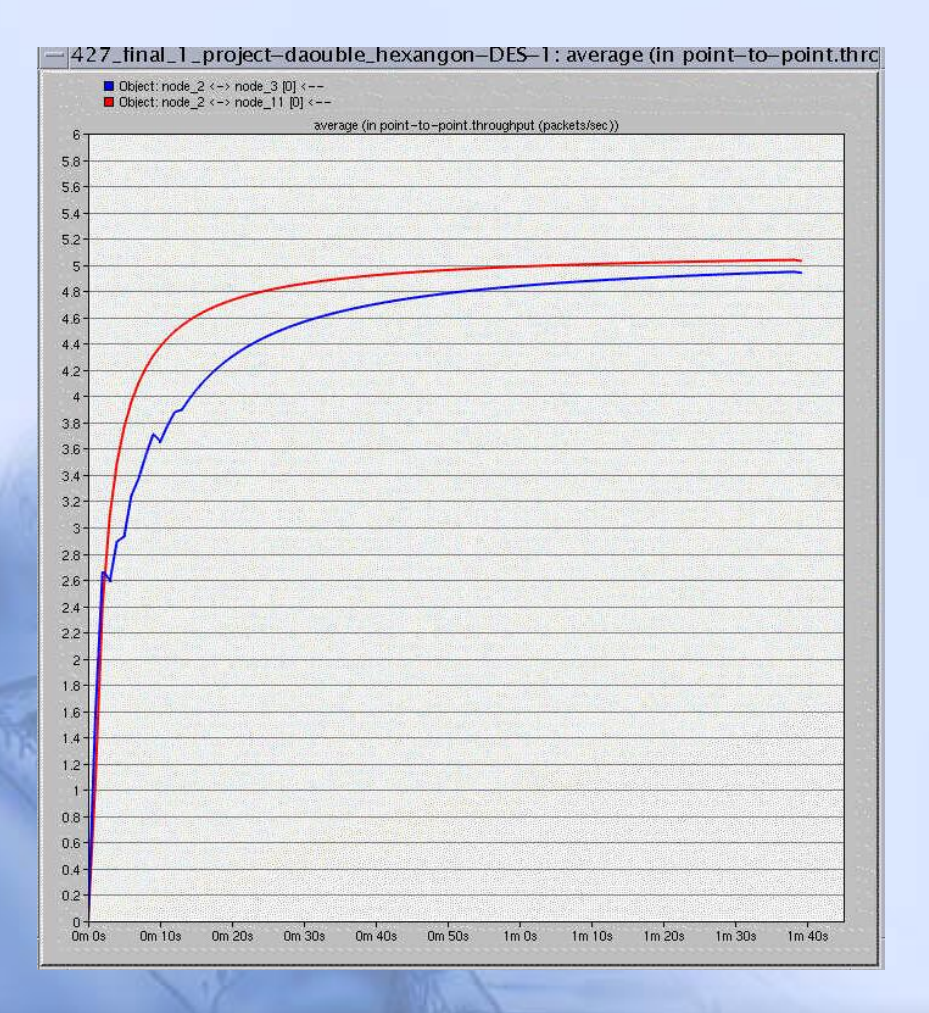

- $\triangleright$  Node 2 <-> node 3 (blue) are link with in a same sub net
- $\triangleright$  Node 2<-> node 11(red) are the link connect two subnet together
- $\triangleright$  Expect higher throughput for link connect two subnet together
- $\triangleright$  coincide with simulation

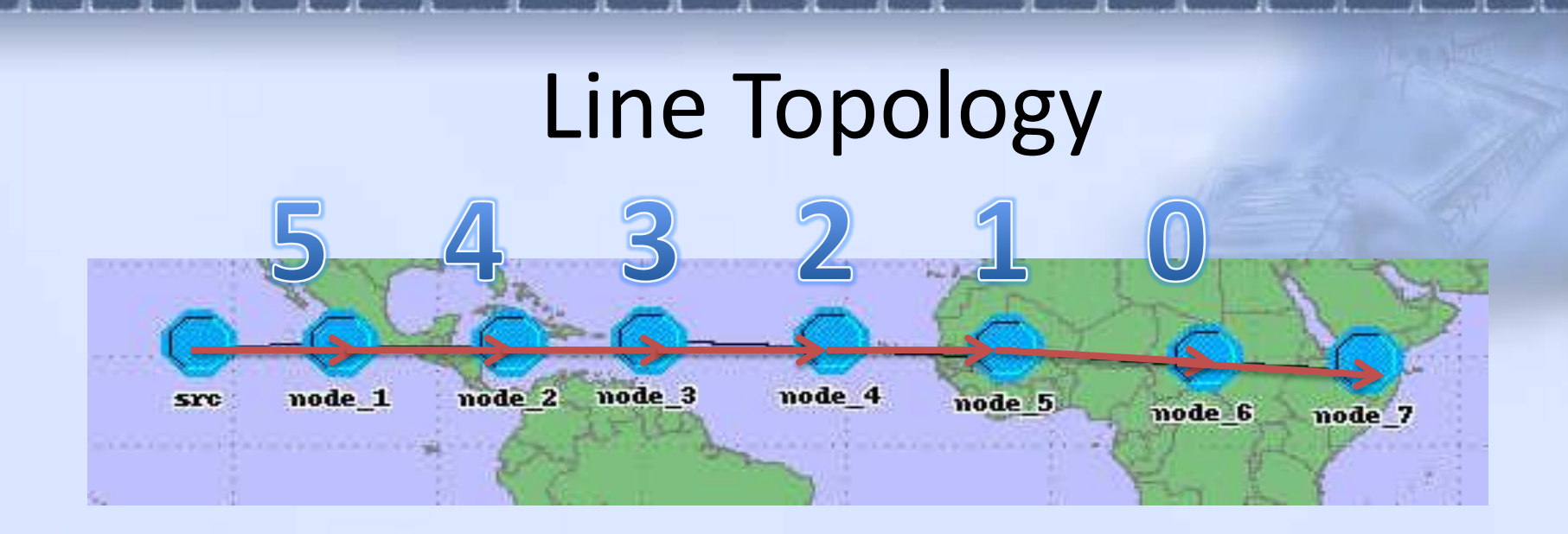

- Single line connect for 8 nodes
- Single SRC node in the beginning (only this node **Ping** out)
- Used to test TTL (Time-to-Live)
- Two different TTL are simulated (5 vs 50)
- Expect no packets received or transmitted for node 7 when  $TTL = 5$

# Line Topology simulation results

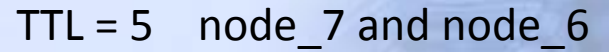

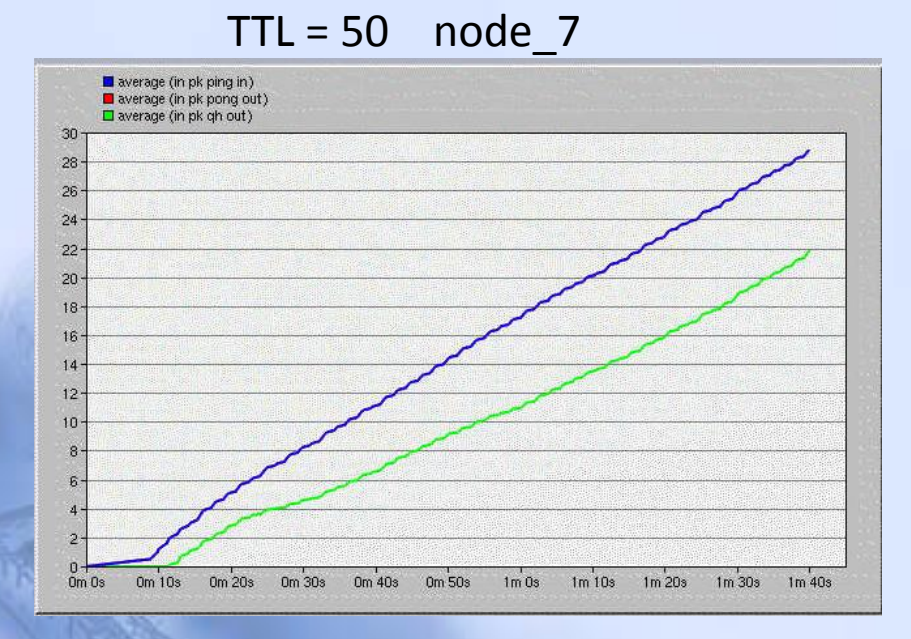

# of Ping (in) = # of Ping(out)

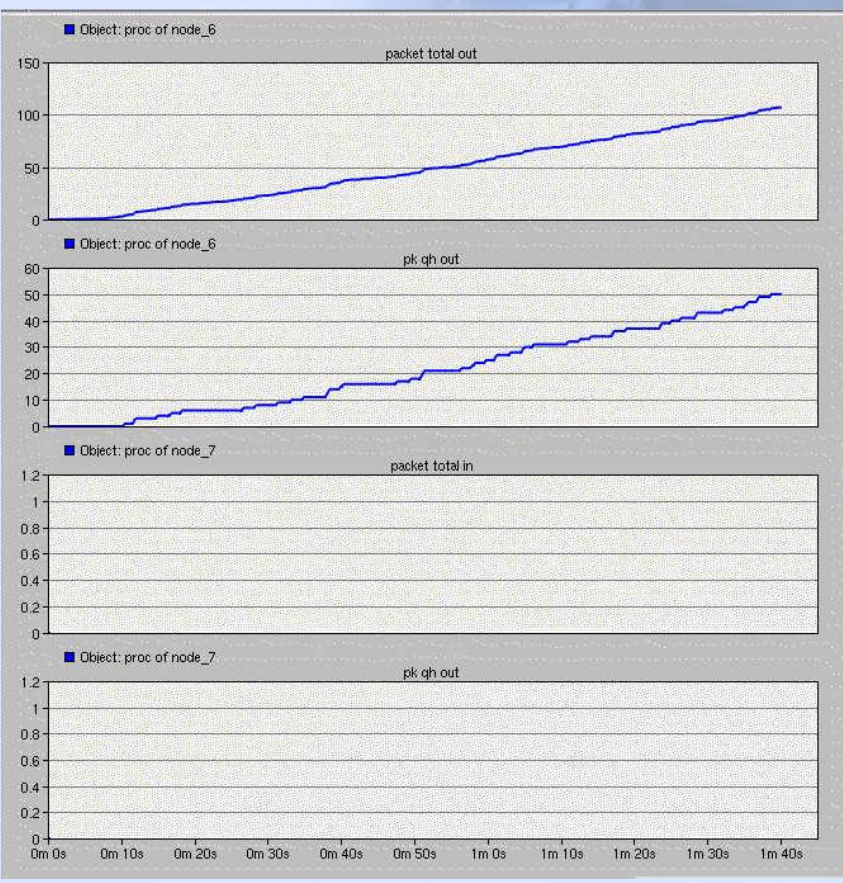

# Tree Topology

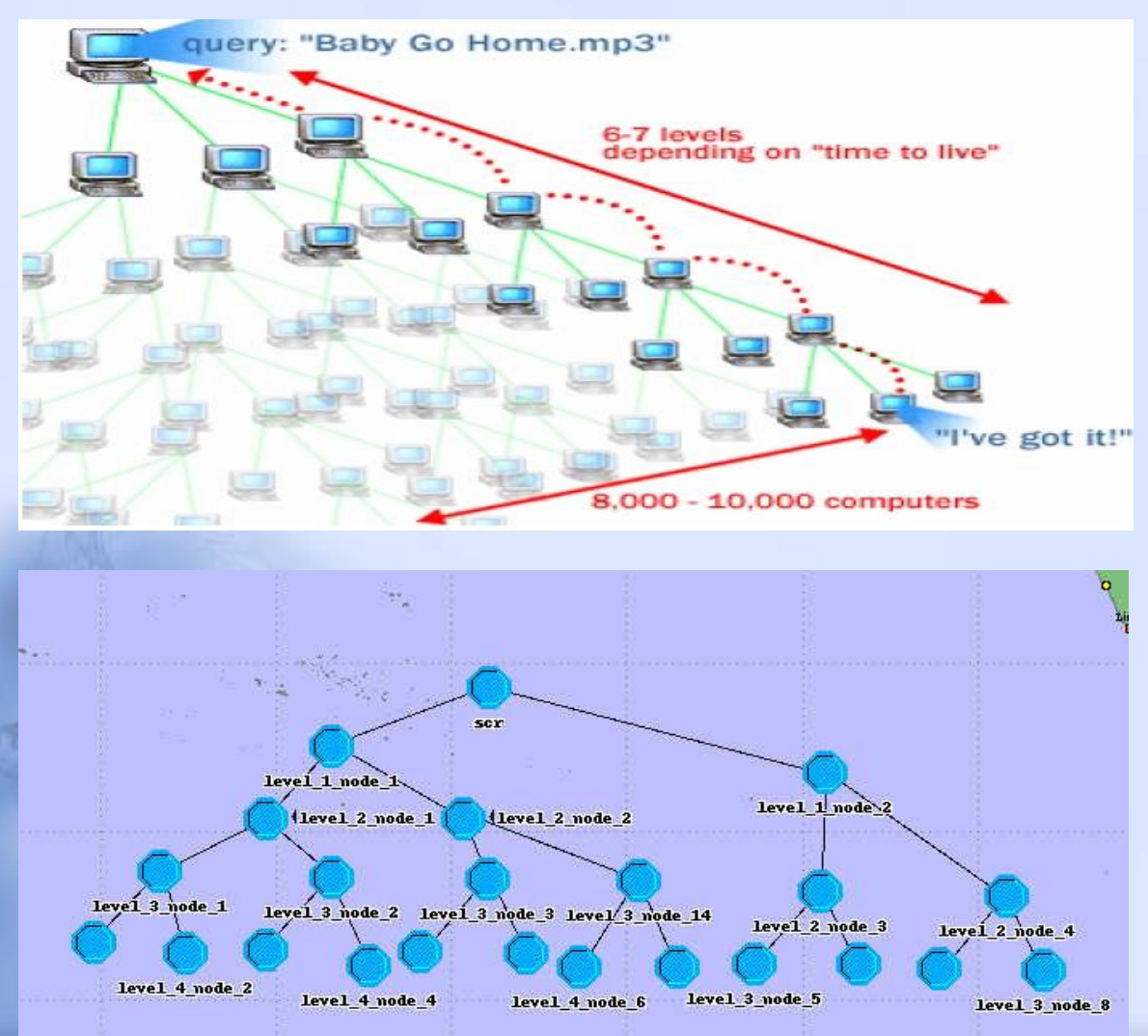

More realistic, more closer to open source file sharing network

Use to test successfulness of Flooding search method

**≻Only top SRC node generate** PING packets

 $\geq 4$  level setup with each node derived out two nodes down

# Tree Topology Simulation Results

#### SCR\_Node results

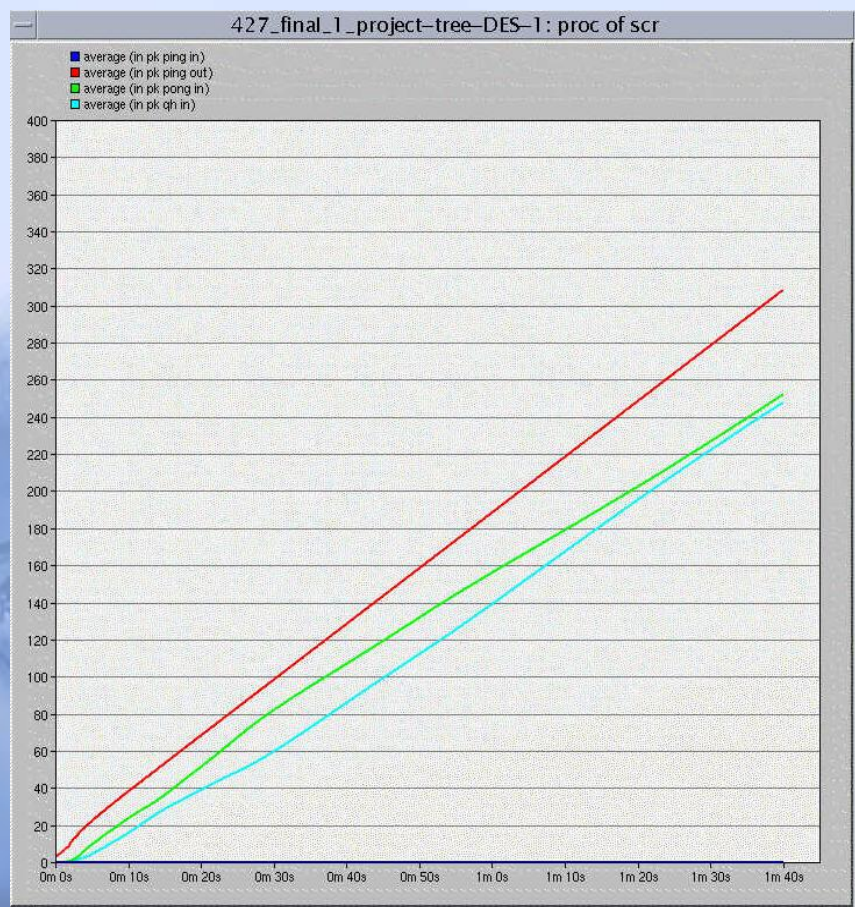

#### Level 1 to level 4 signle\_node QH

#### packets compare<br>427\_final\_1\_project-tree-DES-1:

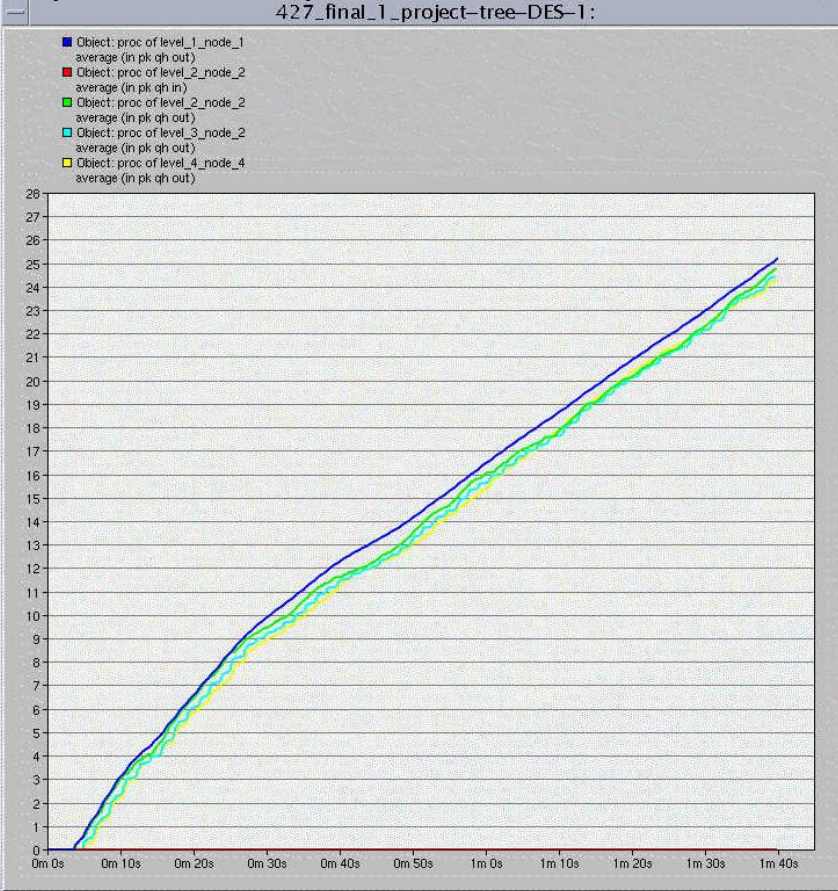

# Tree Topology Simulation Results

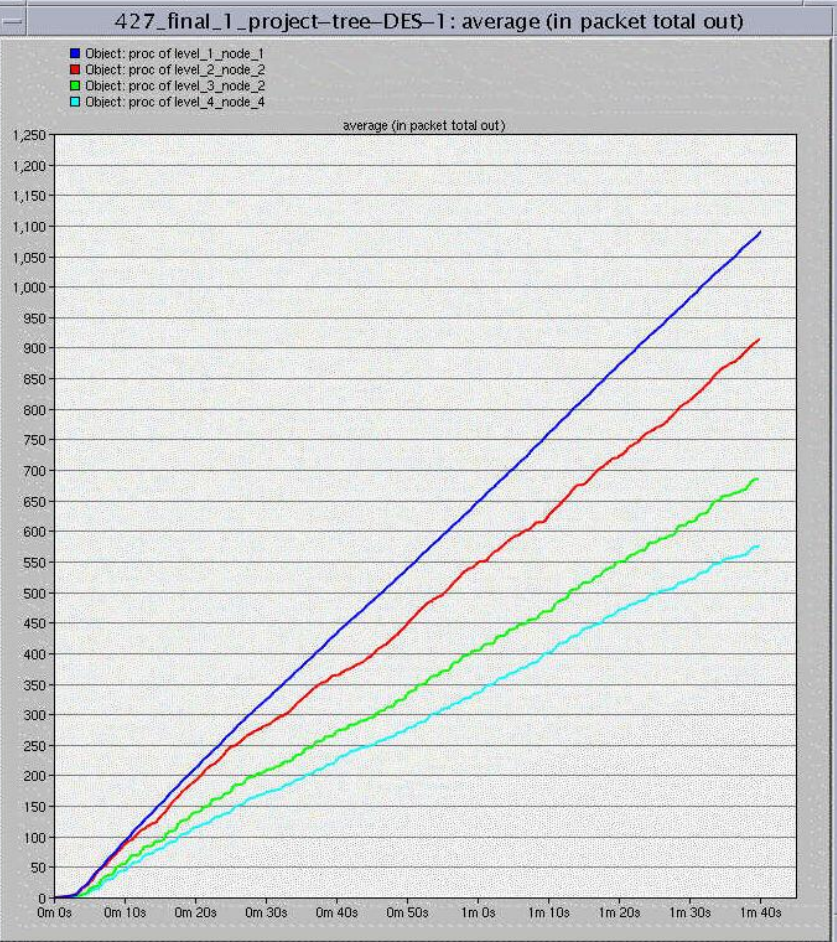

- $\triangleright$  The pk\_total\_out records the total number for all types of packets output form a single node
- $\triangleright$  Indicate the level traffic for each node
- $\triangleright$  During 100s, only 100 ping packets goes out from SRC node, but results at least 600 packets output from each node

# Conclusion

• Gnutella is practical for small networks with few requests

• A larger network would generate far more traffic per node than a smaller one, making it inherently unscalable

# Future work

- Scalable solution
- Dynamic simulation
- Add Push descriptors in model

# References

- [1] R.Schollmeier, "*A Definition of Peer-to-Peer Networking for the Classification of Peer-to-Peer Architectures and Application"s*, Proceedings of the First International Conference on Peer-to-Peer Computing, IEEE (2002).
- [2] E.Bangeman, "*Ars Technica Study: BitTorrent sees big growth*" [Online]. Available: http://arstechnica.com/old/content/2008/04/study-bittorren-sees-big-growth-limewire-still-1-p2papp.ars [Accessed: March. 15, 2010].
- [3] T. Mennecke *"Slyck News- eDonkey 2000 Nearly Double the Size of FastTrack"* [Online]. Available: http://www.slyck.com/news.php?story=814 [Accessed: March 15<sup>th</sup>, 2010].
- [4] A.Rasti, D.Stutzbach and R.Rejaie "*On the Long-term Evolution of the Two-Tier Gnutella Overlay*" University of Oregon. P.2.
- [5] J. Cardoso and M. Lytras, *Semantic Web engineering in the knowledge society,* Hershey, PA ,2009.
- [6] L. Alfred and W. Sing, *Peer-to-peer computing : building supercomputers with Web technologies / Alfred Wai-Sing Loo.* Springer : London, 2007.
- [7] A . Dufour, *Improving the performance of the Gnutella network.* Simon Fraser University: Burnaby B.C 2006.
- [8] "The Gnutella specification v0.4". www9.limewire.com/developer/gnutella protocol 0.4.pdf. [Accessed: March. 15,2010].
- [9] S. Osama, *Modeling and caching of peer-to-peer traffic.* Burnaby B.C: Simon Fraser University, 2006.

# References

- [10] D. Worthington; M. Nate (25 May 2005). "BitTorrent Creator Opens Online Search". BetaNews [Online]. Available: http://www.betanews.com/article/BitTorrent\_Creator\_Opens\_Online\_Search/1 117065427. [Accessed: March. 05,2010].
- [11] H.Su and K.Wu, "Gnutella Network Robustness," *ensc.sfu.ca*, report. Spring 2009. [Online]. Available:

http://www.ensc.sfu.ca/~ljilja/ENSC427/Spring09/Projects/team12/Gnutella\_Network\_Robustness Final Version.pdf [Accessed: March. 05, 2010].

# Thank you!

• Questions?